# **ALLEGRO zónaszámítások**

# **TDK dolgozat**

# 2015

Batki Bálint Fizikus MSc II. évfolyam

Témavezető

Dr. Czifrus Szabolcs

egyetemi docens

*Budapesti Műszaki és Gazdaságtudományi Egyetem Nukleáris Technikai Intézet*

Konzulens

Keresztúri András

*Magyar Tudományos Akadémia Energiatudományi Kutatóközpont Reaktoranalízis Laboratórium*

Dátum: 2015. 10. 26.

# **Tartalom**

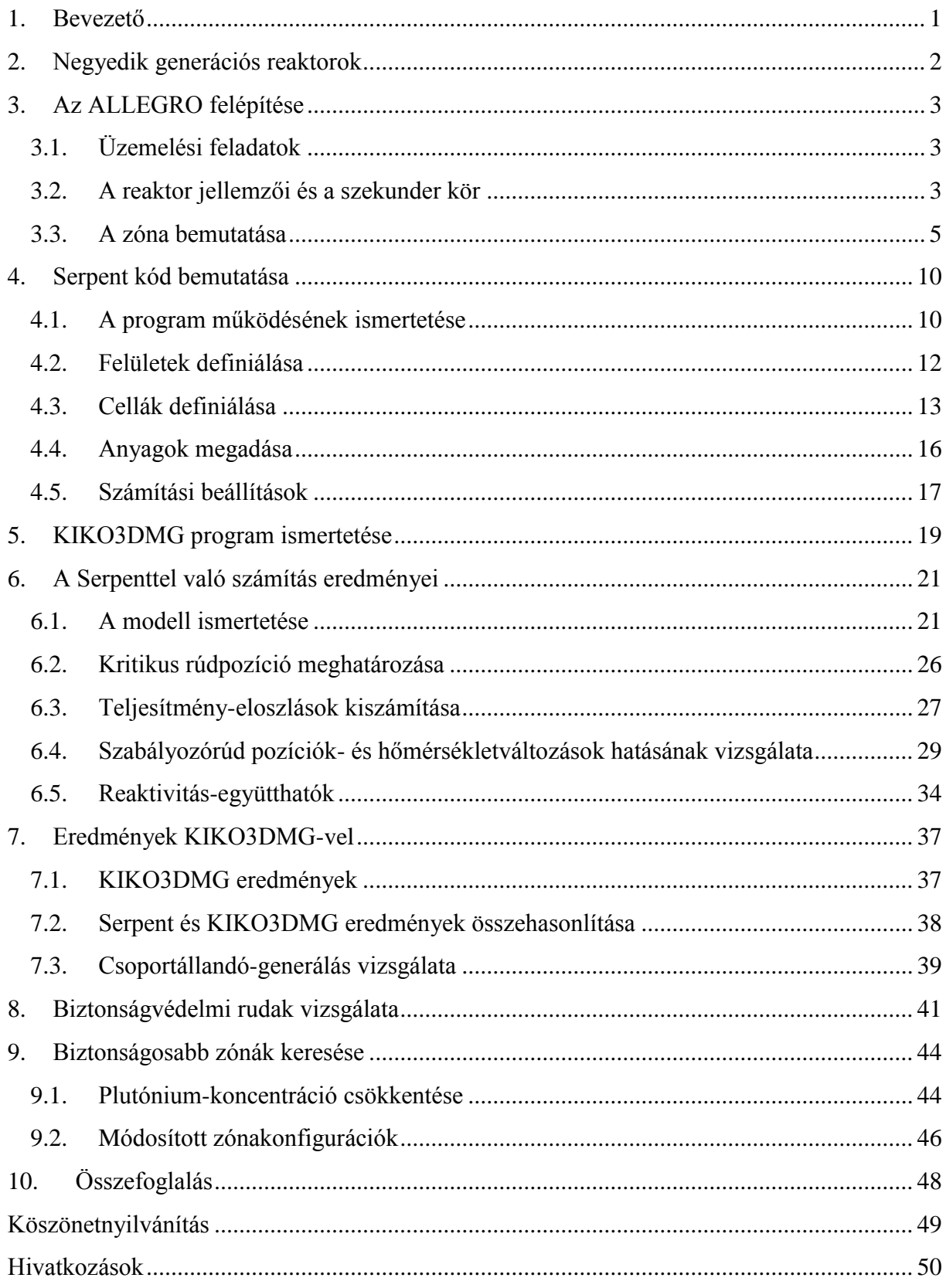

### <span id="page-2-0"></span>**1. Bevezető**

A gázhűtéses gyorsreaktor (Gas-Cooled Fast Reactor, GFR) egyike a negyedik generációs reaktorkoncepcióknak. A negyedik generációs reaktorok a gyorsneutron-spektrum és a zónából kilépő hűtőközeg magas hőmérséklete révén biztosíthatják majd a nukleáris technológia fenntarthatóságát. A GFR esetében várhatóan 43-48% termikus hatásfok érhető majd el. Az ALLEGRO a tervek szerint egy viszonylag alacsony termikus teljesítményű (kisebb, mint 75 MW) demonstrációs célú reaktor lesz, amely működésének célja a GFR technológia tesztelése. Így a jövőben megépülhet egy elektromos áramot termelő, 2400 MW $_{th}$  teljesítményű prototípus reaktor (GFR2400).

A munkám során az ALLEGRO reaktorra végeztem számításokat a Serpent nevű három dimenziós, folytonos energiájú Monte Carlo elvű reaktorfizikai kóddal. A program segítségével egyszerűen lehet térben homogenizált csoportállandókat generálni, melyeket determinisztikus reaktorszámításokhoz lehet használni. Ezenkívül lehetőség van részletes kiégés-számításra is.

Elkészítettem a Serpent programhoz az ALLEGRO zóna geometriájának leírását, valamint megismerkedtem a számítási lehetőségekkel. Kiszámítottam az aktív zóna különböző állapotaira az effektív sokszorozási tényezőket. Meghatároztam a kritikus rúdpozíciót, majd ebben az állapotban vizsgáltam a teljesítmény-eloszlást. Vizsgálatokat végeztem arra vonatkozóan, hogy a zóna egyes elemeinek hőmérsékletváltozása milyen hatással van a reaktivitásra. A számítások alapján megadtam néhány reaktivitástényező értékét.

A zóna egyes tartományaira homogenizált csoportállandókat generáltam 9 és 17 energiacsoportban. A Magyar Tudományos Akadémia Energiatudományi Kutatóközpont (a továbbiakban MTA EK) Reaktoranalízis Laboratóriumában fejlesztett KIKO3DMG nevű nodális diffúziós kóddal szintén végeztem számításokat, a Serpent által generált csoportállandók felhasználásával. A kapott eredményeket összehasonlítottam, illetve további vizsgálatokat végeztem annak meghatározására, hogy a diffúziós közelítés milyen hibákat okoz.

Vizsgáltam az üzemanyag izotóp-összetétel változásának hatásait, valamint a szabályozó és biztonságvédelmi rudak értékességét. A kapott eredményeket felhasználva javaslatot tettem új zónakonfigurációkra, melyek jobb biztonsági paraméterekkel rendelkeznek.

# <span id="page-3-0"></span>**2. Negyedik generációs reaktorok**

Jelenleg egy nemzetközi munkacsoport hat atomreaktor-technológiát fejleszt, melyek első gyakorlati megvalósítása 2020 és 2030 közé tehető. Ezek közül négy gyorsreaktor lesz. Mindegyik magasabb hőmérsékleten üzemel majd, mint a mai reaktorok, különösen az a négy, amelyet hidrogéntermelésre terveznek. Mind a hat rendszer előnyös tulajdonságokkal rendelkezik a fenntarthatóság, gazdaságosság, biztonságosság, megbízhatóság és proliferációállóság szempontjából. Ezen előnyös tulajdonságok eléréshez különböző elvárásokat fogalmaztak meg a tervezett reaktorokkal szemben, melyek közül a legfontosabbak a következők [1]:

- A rendszer fenntartható energiatermelést tegyen lehetővé, miközben meg kell felelnie a környezetvédelmi céloknak is.
- Hosszú távú üzemidőt kell biztosítania, valamint hatékony üzemanyag-felhasználással kell, hogy működjön.
- Minimalizálja és kezelje a nukleáris hulladékot, különösképp a hosszú felezési idejű hasadási termékeket, ezáltal óvja a környezetet.
- A teljes életciklusát tekintve legyen gazdaságosabb más energiaforrásokkal szemben.
- A pénzügyi kockázata összemérhető legyen más energetikai projektekével.
- A rendszerműveletek kimagaslóan biztonságosak és megbízhatók legyenek.
- Nagyon alacsony valószínűséggel legyen akár nagyon kis fokú reaktorzóna-sérülés is.
- Ne legyen szükség telephelyen kívüli vészhelyzet elhárításra.
- A rendszernek fokozottan biztosítania kell a fizikai védelmet terrorista cselekvésekkel szemben, valamint lehetetlenné kell tenni fegyverhez használható anyagok ellopását a létesítményből.

A Gas-Cooled Fast Reactor (GFR) rendszer egy magas hőmérsékletű, héliumgáz hűtéses, gyors spektrumú reaktor, zárt üzemanyag ciklussal. A gyors neutronspektrum miatt előnyös a rendszer a fenntartható üzemanyag felhasználás és a keletkező hulladék minimalizálása szempontjából. Ehhez szükség van az üzemanyag reprocesszálására és a hosszú élettartamú aktinoidák transzmutációjára. A hűtőközeg magas kilépő hőmérséklete miatt nagy a termikus hatásfoka, valamint alkalmazható folyamathő előállításra és hidrogéntermelésre is. A terv egy körülbelül 2400 MWth reaktor építése. A zóna hexagonális fűtőelemekből fog felépülni, keramikus burkolattal, karbid üzemanyag pálcákkal. Jelenleg a legmegfelelőbb anyag a pálca burkolathoz és a kazettafalhoz a szilícium-karbid a jó hőtűrő képessége miatt. Az egész primer kör egy szekunder nyomás edényben, a védő konténmentben lesz elhelyezve [1].

Mivel ilyen reaktor még nem épült a világon, ezért szükség van egy demonstrációs reaktorra, amely az ALLEGRO lesz. Az ALLEGRO reaktor létrehozásának legfőbb célja a GFR technológia tesztelése.

# <span id="page-4-0"></span>**3. Az ALLEGRO felépítése**

# <span id="page-4-1"></span>**3.1. Üzemelési feladatok**

Az ALLEGRO egy alacsony teljesítményű gázhűtésű gyorsreaktor lesz, mely elektromos áram generálása nélkül fog üzemelni. Működésének célja, hogy demonstrálja a héliummal hűtött magas hőmérsékletű technológia működőképességét. Magas hőmérsékletet elviselő üzemanyag fejlesztése és tesztelése, valamint a maradványhő-eltávolító rendszer megbízhatóságának ellenőrzése leállás utáni nyomásvesztéses üzemzavaroknál mind fontos feladatok lesznek. A rendszer technológiai tesztelésen túl használható lehet majd gyorsneutron besugárzó létesítményként, illetve az általa termelt hő is hasznosítható lesz. Továbbá a gázhűtéses gyorsreaktorok biztonsági előírásainak továbbfejlesztése is felmerülhet a működtetése során [2].

Az ALLEGRO létesítmény kísérleti kutatóreaktor lesz gyorsneutronos zónával, ahol a zóna első verziójában MOX üzemanyagból fog állni. Ennek segítségével új típusú üzemanyagokat, a zóna transzmutációs képességét, magas hőmérsékletű anyagokat és új gáz keringető rendszereket tudnak majd kísérletileg vizsgálni és tesztekkel minősíteni. Az ALLEGRO következő verziójában keramikus üzemanyaggal fog működni, amikor az már elérhető lesz [3].

# <span id="page-4-2"></span>**3.2. A reaktor jellemzői és a szekunder kör**

A zónához csatlakozni fog három maradványhő-eltávolító rendszer (DHR), két fő hőcserélő, valamint egy kisebb teljesítmény elvitelére képes gáz-gáz hőcserélő. A két fő hőcserélőhöz pedig egy-egy főkeringető fog tartozni. A reaktor rajzát az [1. ábra](#page-5-0) mutatja.

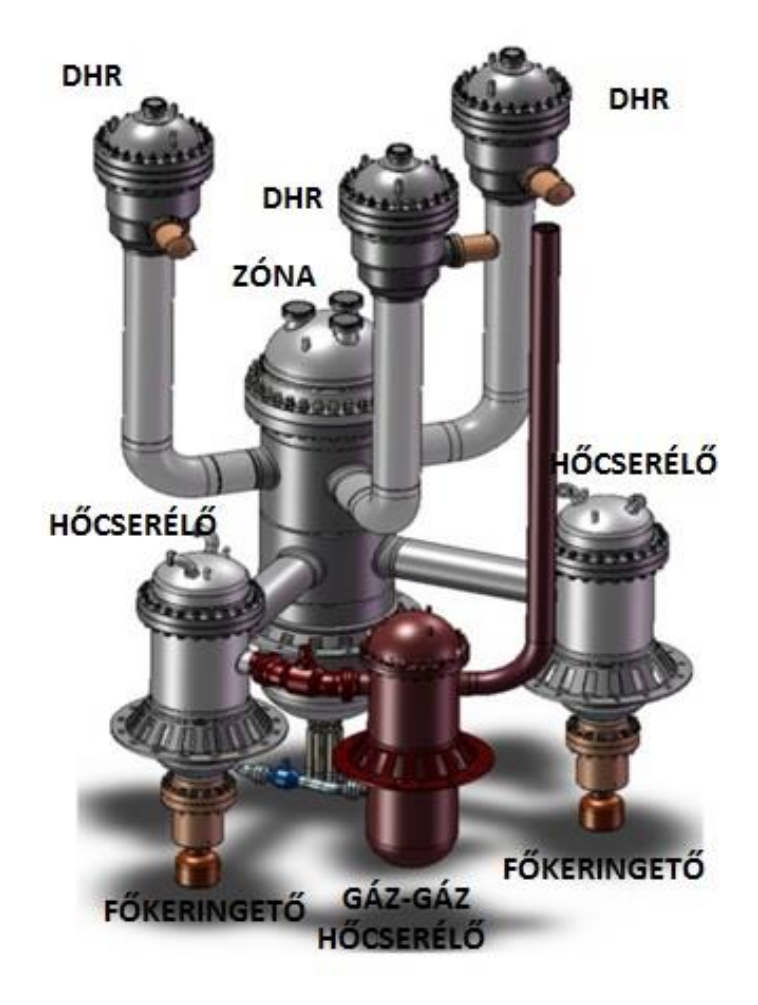

<span id="page-5-0"></span>*1. ábra Az ALLEGRO reaktor rajza Forrás: [4]*

A reaktor megvalósításnak egy lehetőségét a [2. ábra](#page-6-1) mutatja. A zóna névleges termikus teljesítménye 75 MW. A primer héliumkör hőmérséklete a belépő oldalon 260 C°, míg a meleg oldalon 530 °C körül alakul, a rendszer nyomása 70 bar. A szekunder oldalon két vízkör gondoskodik a normál üzemi hőelvonásról, ahol a végső hőelnyelő az atmoszférikus nyomású levegő. A szekunder kör meleg ága 197 °C-os, míg a hideg ága 127 °C-os, a nyomása pedig 65 bar. Ezen felül egy gáz-gáz hőcserélő opcionálisan csatlakoztatható. Az egész rendszer egy nyomástartó tartályban helyezkedik el azért, hogy a hőelvonás természetes cirkuláció révén is biztosított legyen. Három maradványhő-eltávolító rendszer kapcsolódik a zónához (DHR kör), amely a hélium primerkörrel egy hőcserélőn keresztül egy vízkörhöz csatlakozik, ahol a végső hőelnyelő egy vízmedence. A DHR kör nyomása 10 bar.

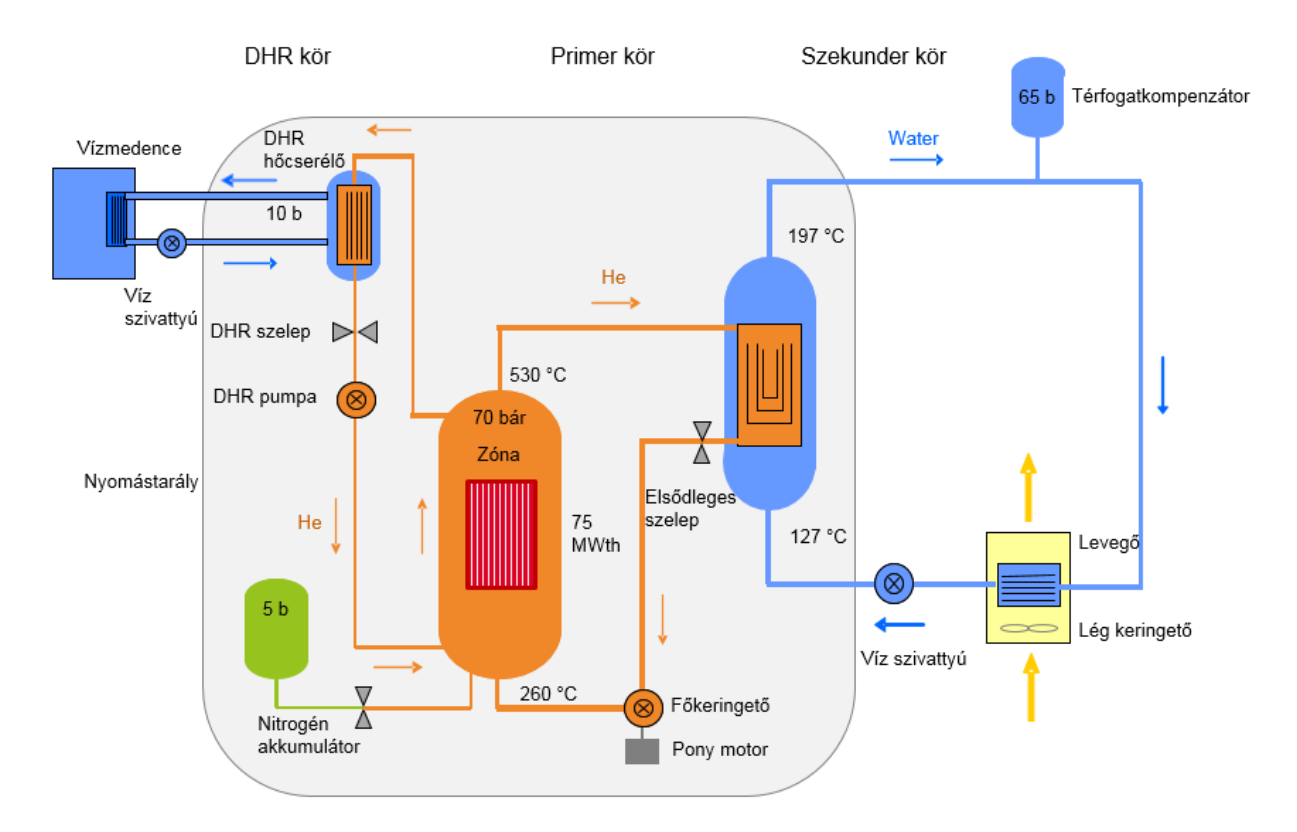

<span id="page-6-1"></span>*2. ábra Az Allegro reaktor megvalósításának egy lehetősége Forrás: [2]*

A bemutatott rendszert még a fukushimai baleset előtt tervezték, így az azóta kötelezővé vált követelményeknek nem felel meg maradéktalanul. Egy esetleges teljes áramkiesés esetén, ha az aktív hőelvonó rendszereket elveszítjük, valamint megsérül a primer kör (tehát elveszítjük a 70 bar nyomást), a természetes cirkulációval történő hőelvonás nem elegendő a maradványhő eltávolítására. Ekkor a nyomás 3 bar-ra csökken, ugyanis egy nyomástartály veszi körül a zónát. Ezzel kapcsolatban már folynak a kutatások, a tervek szerint a zóna névleges termikus teljesítményét nagyjából 10 MW értékre csökkentenék, illetve optimálisabb zónakonfigurációkat keresnek.

Mivel jelenleg még a fenti kutatásoknak nincs eredménye, én a 75 MW termikus teljesítményű zónával végeztem számításokat, illetve annak optimalizálására teszek javaslatot. Az eredményeim egy új zóna megalkotásához figyelembe vehetők, valamint a számításaim egyszerűen megismételhetők a jövőben várható biztonságosabb verzióra is.

### <span id="page-6-0"></span>**3.3. A zóna bemutatása**

Az aktív zóna részletes specifikációjának felelőse az MTA Energiatudományi Kutatóintézete. A zóna legfrissebb verziója 2014 októberében készült [5]. A 120 fokos szimmetriával rendelkező zóna 81 üzemanyag kazettát tartalmaz, melyben a MOX üzemanyag PuO<sub>2</sub> tartalma

25,5 térfogatszázalék. A 81 üzemanyag kazettán túl, kezdetben 6, üzemanyagot nem tartalmazó kazetta helyezkedik el, melyek anyaga rozsdamentes acél (AIM1) és a modellezés szempontjából homogén tartománynak tekinthetők. A zóna radiális nézetét a [3. ábra](#page-7-0) mutatja, a radiális reflektorok és árnyékolók nélkül. A szabályozórendszer két függetlenül irányítható részre osztott. A 4 elemből álló független biztonságvédelmi rendszer (DSD kazetták) és a 6 elemből álló szabályozó és biztonságvédelmi rendszer (CSD kazetták). A rúd követőkazettája AIM1 típusú acél, míg az abszorber anyaga bór-karbid (B4C), azonos bórkoncentrációval mindkét típusú rúd esetén.

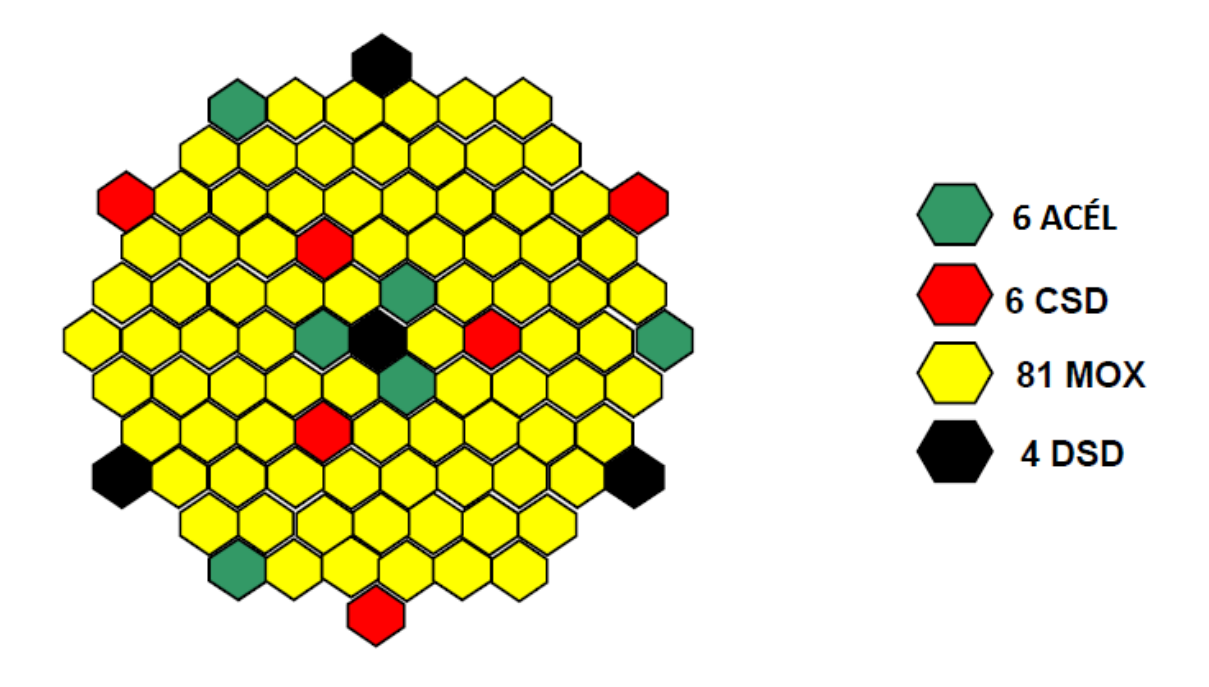

<span id="page-7-0"></span>*3. ábra A zóna sematikus radiális ábrája Forrás: [5]*

A zónát körülveszi a radiális reflektor, amelynek az anyaga AIM1 acél, és a radiális árnyékoló, amely bóracélból készül. Összesen 174 reflektor és 198 árnyékoló kazetta kerül az aktív rész mellé. A modellezés szempontjából ezen kazetták is homogénnek tekinthetők.

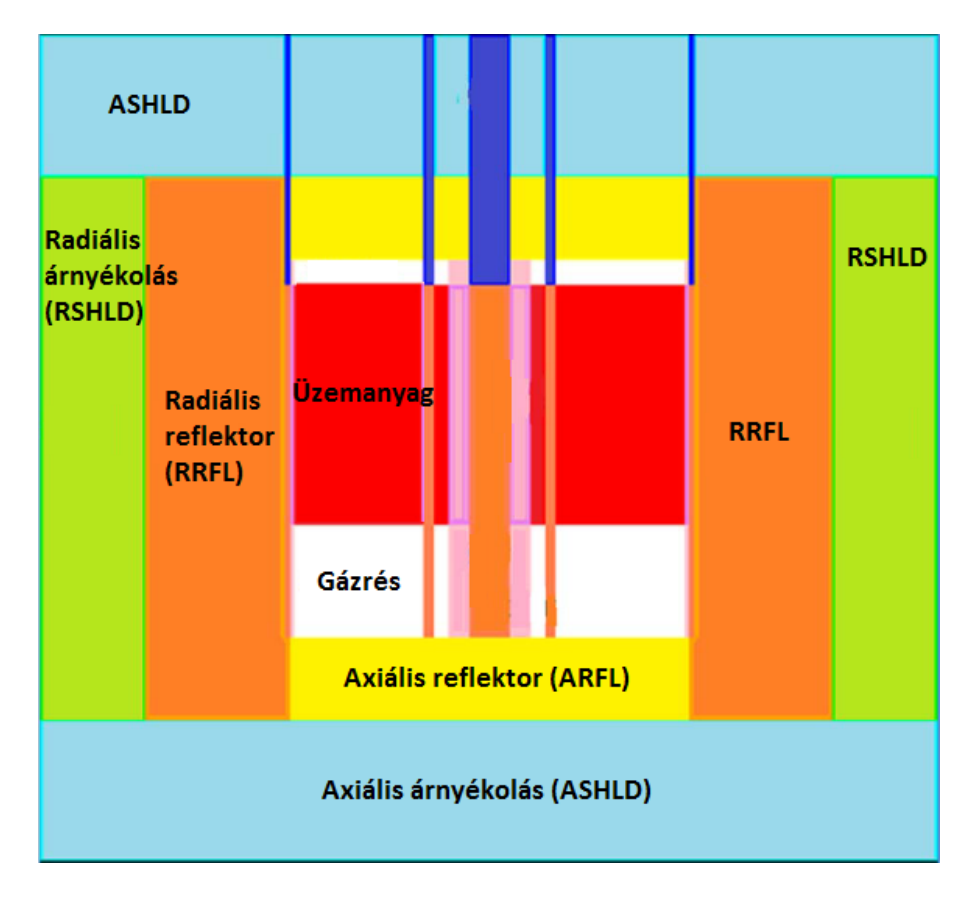

*4. ábra A zóna axiális sematikus ábrája Forrás: [5]*

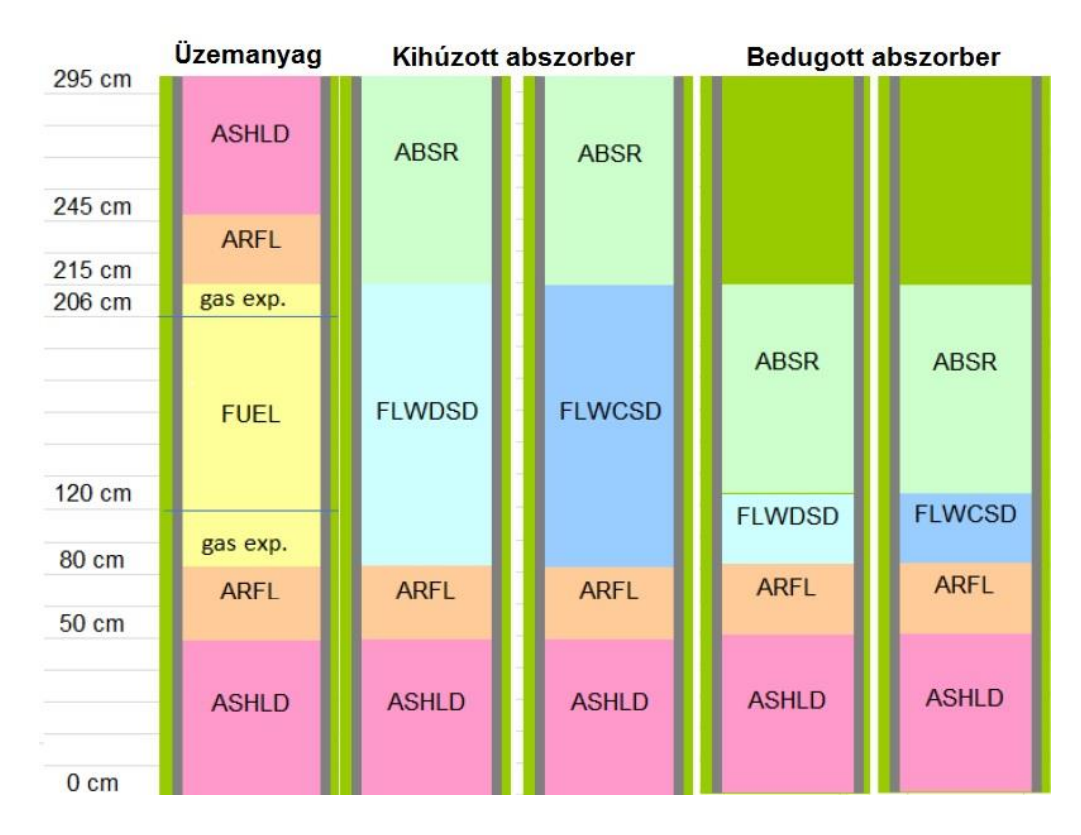

<span id="page-8-0"></span>*5. ábra A kazetták axiális metszete Forrás: [5]*

Az üzemanyag és szabályozó kazetták axiálisan különböző tartományokra vannak osztva, melyeket az [5. ábra](#page-8-0) mutat részletesen. Az egyes részek vastagságai szintén leolvashatók az ábráról. A következőkben a zónát alkotó elemek méreteit 20 °C-ra adom meg. A hőmérsékletváltozás okozta tágulások és sűrűségváltozások természetesen figyelembe vannak véve különböző tágulási modellekkel. Az üzemanyag kazetta 169 üzemanyag pálcából áll, melyek egy hatszög rácsban helyezkednek el. A pálcák rácstávolsága 0,800 cm, a pellet átmérője 0,542 cm, a burkolat belső és külső átmérője 0,566 cm és 0,668 cm. A kazettafal AIM1 acélból készült, vastagsága 0,200 cm. A kazetták falának külső átmérője 10,930 cm, a rácstávolság pedig 11,080 cm. Ugyanezek a számok adottak a többi nem üzemanyag kazettára is. Az abszorbens kazetta bór-karbid rudakból áll, melyek átmérője 0,91 cm, az őt körülvevő burkolat belső és külső átmérője 0,970 cm és 1,070 cm, a rudak rácstávolság 1,230 cm. A kazetta közepén egy héliumot tartalmazó hatszög alapú hasáb található, amely acél falának belső és külső laptávolsága 2,730 cm és 3,030 cm.

A zóna üzemi állapotához tartozó paramétereket az egyes tartományokra az [1. táblázat](#page-9-0) tartalmazza. A valóságban a hűtőközeg hőmérséklete a zóna aljától felfelé folyamatosan változik, a modellezésben viszont egyetlen átlagos hőmérséklettel számolok. Ez a zónába belépő és a zónából kilépő hűtőközeg hőmérsékletének számtani közepe. A kazettafal ezzel megegyező hőmérsékletű. A burkolat és a gázrésben lévő hélium hőmérséklete 50 °C-kal melegebb, mint a hűtőközeg, ezek ugyanis közelebb helyezkednek el a hőt termelő üzemanyaghoz.

| Teljesítmény       | МW       |  |  |
|--------------------|----------|--|--|
| Zóna               | 75       |  |  |
| <b>Hőmérséklet</b> | °C       |  |  |
| Uzemanyag          | 867      |  |  |
| Gázrésben lévő He  | 447,5    |  |  |
| Burkolat           | 447,5    |  |  |
| Hűtőközeg          | 397,5    |  |  |
| Kazettafal         | 397,5    |  |  |
| Távtartó rács      | 260      |  |  |
| Belépő hűtőközeg   | 260      |  |  |
| Kilépő hűtőközeg   | 535      |  |  |
| <b>Nyomás</b>      | Pa       |  |  |
| Gázrésben lévő He  | 2,46E+05 |  |  |
| Hűtőközeg          | 7,00E+06 |  |  |

<span id="page-9-0"></span>*1. táblázat ALLEGRO reaktor üzemelési állapotok Forrás: [5]*

A [2. táblázatb](#page-10-0)an a reaktort felépítő anyagok izotópösszetétele található a friss zónára vonatkozóan. Az izotópok tömegszáma helyett írt nulla arra utal, hogy az adott elemet természetes izotópösszetételben tartalmazza az adott anyag.

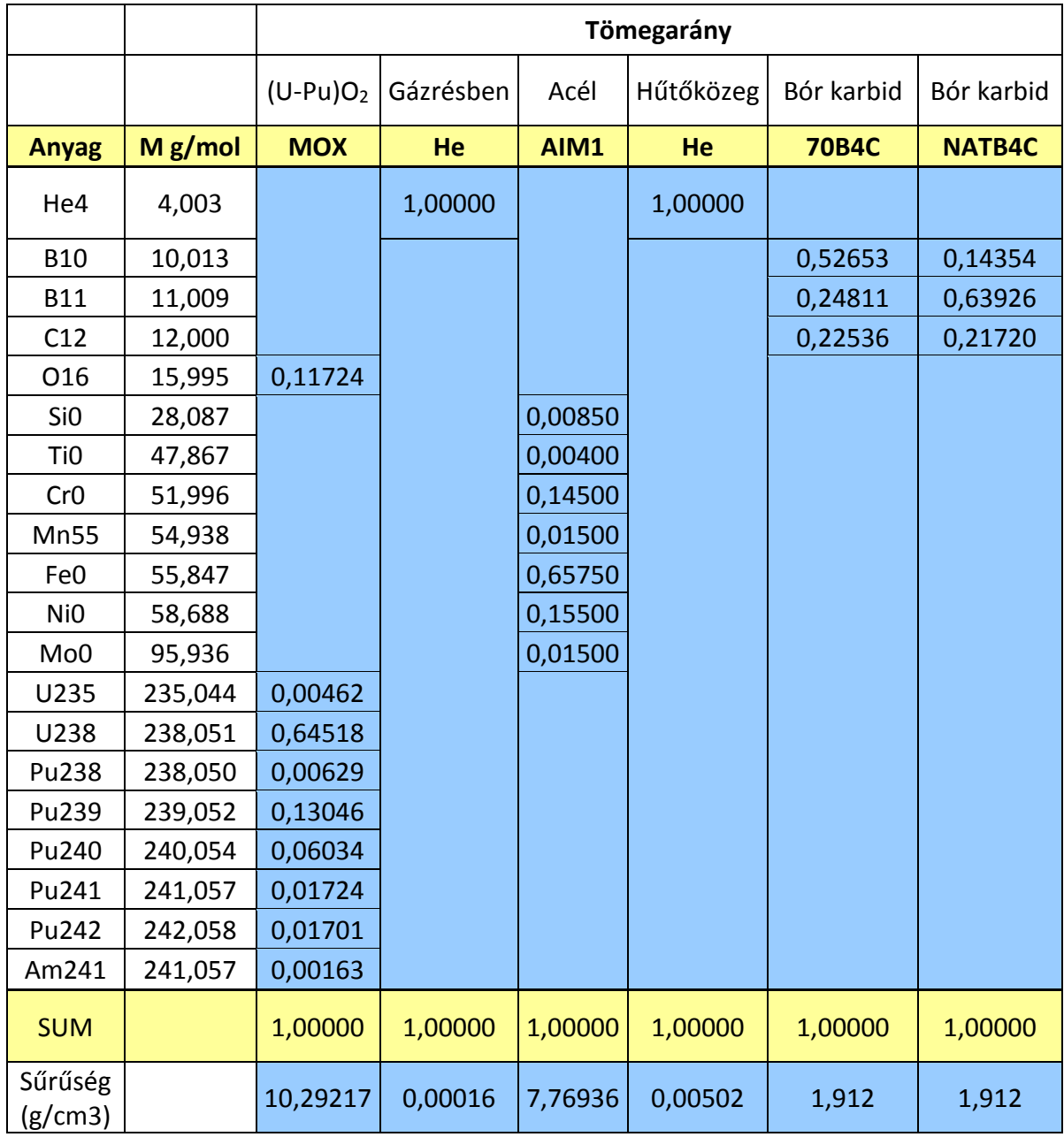

<span id="page-10-0"></span>*2. táblázat Zónát alkotó anyagok izotópösszetétele Forrás: [5]*

A homogénként modellezett kazetták a [2. táblázatb](#page-10-0)an részletezett anyagok különböző százalékban vett keveréke. A pontos értékeket a [3. táblázat](#page-11-2) mutatja, a rövidítések az [5. ábra](#page-8-0) tartományaira utalnak.

| Térfogat-százalékos összetétel (%) |               |  |  |  |  |
|------------------------------------|---------------|--|--|--|--|
| Axiális árnyékoló                  | <b>ASHLD</b>  |  |  |  |  |
| AIM1                               | 10            |  |  |  |  |
| NATB4C                             | 50            |  |  |  |  |
| Hűtőközeg                          | 40            |  |  |  |  |
| Radiális árnyékoló                 | <b>RSHLD</b>  |  |  |  |  |
| AIM1                               | 10            |  |  |  |  |
| NATB4C                             | 70            |  |  |  |  |
| Hűtőközeg                          | 20            |  |  |  |  |
| Axiális reflektor                  | <b>ARFL</b>   |  |  |  |  |
| AIM1                               | 75            |  |  |  |  |
| Hűtőközeg                          | 25            |  |  |  |  |
| Radiális reflektor                 | <b>RRFL</b>   |  |  |  |  |
| AIM1                               | 80            |  |  |  |  |
| Hűtőközeg                          | 20            |  |  |  |  |
| <b>CSD követő</b>                  | <b>FLWCSD</b> |  |  |  |  |
| AIM1                               | 13,69         |  |  |  |  |
| Hűtőközeg                          | 86,31         |  |  |  |  |
| <b>DSD követő</b>                  | <b>FLWDSD</b> |  |  |  |  |
| AIM1                               | 13,69         |  |  |  |  |
| Hűtőközeg                          | 86,31         |  |  |  |  |

<span id="page-11-2"></span>*3. táblázat Homogén kazetták összetétele Forrás: [5]*

# <span id="page-11-0"></span>**4. Serpent kód bemutatása**

### <span id="page-11-1"></span>**4.1. A program működésének ismertetése**

A Serpent egy három-dimenziós folytonos energiájú Monte Carlo elvű reaktorfizikai kiégés számoló kód, melyet a Finn VTT Technical Research Centre-ben fejlesztenek 2004-óta. [6] A program optimálisan használható térbeli homogenizációra, csoportállandó-generálásra, illetve determinisztikus reaktor szimulátorokkal való további számításokhoz. Üzemanyagciklus vizsgálatokhoz részletes kazetta szintű kiégés-számolások végezhetők. Alkalmazható még kutató reaktorok teljes zónájának modellezéséhez. A munkám során a 2.1.24-es verziót használtam.

Hasonlóan más Monte Carlo kódokhoz (mint pl. az MCNP) a Serpent univerzum alapú, kombinatorikus geometriai (combinatorial solid geometry, CSG) modellt használ, amely lehetővé teszi az összes létező reaktorkonfiguráció két vagy három dimenziós leírását. A geometria tetszőleges izotópösszetételű anyagokkal kitöltött cellákból áll, melyek határait különböző felülettípusok definiálják. A kód opciókat kínál az üzemanyag egyszerű definiálására. Könnyen megadhatók hengeres üzemanyag pálcák, gömb alakú üzemanyag részecskék, négyszöges és hatszöges rácsok nyomottvizes, illetve gyorsreaktorokhoz.

A Monte Carlo szimuláció futtatható k-sajátérték kritikussági forrás, illetve külső forrás módban. A neutrontranszport a hagyományos felülettől felületig vett sugárkövetéses és a Woodcock módszer kombinációján alapul. Ez bizonyítottan hatékony és jól használható olyan esetekben, ahol a neutronok átlagos szabadúthossza hosszú a geometria dimenzióihoz viszonyítva, amely feltétel az üzemanyag kazetták esetében teljesül. A két módszer kombinációjaként kiküszöbölhetők a hatékonysági problémák, melyek erős abszorberek jelenlétekor lépnek fel, ha csak a Woodcock módszert használjuk. A legnagyobb hátránya a módszernek, hogy a neutronfluxus meghatározására nem használható az úthossz becslő, így a reakciósebességeket a rosszabb hatásfokkal működő ütközési becslővel kell számítani. Általában ez nem jelent problémát reaktor számításoknál, ahol a reakciósebességeket nagy ütközési sűrűségű régiókban számítjuk. Ellenben az ütközési becslő hatékonysága jelentősen gyengül olyan esetekben, amikor kicsi, vagy nagyon vékony térfogatok messze helyezkednek el az aktív zónától. (Ezek alapján a kód nem a legjobb választás árnyékolási problémák megoldására.)

A Serpent a folytonos energiájú hatáskeresztmetszeteket ACE formátumú adatfájlokból olvassa be. A kölcsönhatások fizikája a klasszikus ütközési kinematikán, ENDF reakció törvényeken és a feloldatlan rezonancia tartományon vett valószínűségi mintavételezésen alapul. A hatáskeresztmetszet könyvtárak közül én az ENDF/B-VII.0 adatfájlon alapulót használtam, de tetszőleges folytonos energiájú ACE formátumú könyvtár használata is lehetséges, például amit MCNP-hez generáltak. A standard csomagban 432 nuklidra, 6 különböző hőmérsékleten állnak rendelkezésre adatok.

A könyvtárak folytonos energiájú hatáskeresztmetszetei egy egyesített energiarácson vannak rekonstruálva, amely az összes reakciómódra használható. Egy energiarács használata jelentős sebesség növekedést jelent a számításban, mivel a rácskeresés iterációjához használt CPU idő minimálisra csökkent. A program a transzport szimuláció előtt legenerálja az egyes anyagokra a makroszkopikus hatáskeresztmetszetek. Ahelyett, hogy a határkeresztmetszetek számítása az alkotó nuklidokra való összegzéssel futás közben történne, az értékek egy előre generált táblázatból olvashatók ki, ami egy újabb hatásos módja a teljesítmény növelésének. A hátránya az egyesített energiarács használatának az, hogy fölösleges adatpontok tárolásával memória pazarlás jelentkezik. A rácsméret használhatatlanul nagyra nőhet kiégés számolásoknál, gyakran több, mint 250 aktinoidával és hasadási termék izotóppal kell számolni. Ezzel kapcsolatban a Serpent különböző optimalizációs módokat biztosít kis és nagyméretű kiégés számításokhoz.

Egy beépített Doppler-kiszélesítő előszámító rutin lehetővé teszi az ACE formátumú hatáskeresztmetszetek átszámítását magasabb hőmérsékletekre. Ez sokkal pontosabb leírását eredményezi a hőmérséklet-érzékeny kölcsönhatásoknak, mivel az adatok a hatáskeresztmetszet könyvtárakban csak 300 K-es közönként érhetők el. Az előszámító rutinon kívül, a program képes beállítani a hőmérsékletet futás közben is.

A projekt indulásakor a térbeli homogenizáció volt a tervezett fő alkalmazási területe a programnak, amely jelenleg is fejlesztés alatt áll. A homogenizáció elvégezhető kritikus spektrumra és kifolyási korrekció figyelembevételével is, amely a B<sup>1</sup> egyenletek determinisztikus megoldásán alapul. Különböző integrált reakció sebességek számításához a felhasználó tally-kat definiálhat. A térbeli integrálás határa cellák, univerzumok, rácsok és anyagok kombinációjával adható meg, vagy egy a geometria fölé helyezett háromdimenziós ráccsal. Különböző válaszfüggvények érhetők el a számításokhoz, például anyagszintű makroszkopikus és izotópszintű mikroszkopikus hatáskeresztmetszetek és ACE formátumú dozimetriai adatok. Az adjungált-súlyozott pontkinetikai paraméterek és az effektív késő neutron hányad számítása az iterált hasadási valószínűség (IFP) módszer használatával történt. [6]

### <span id="page-13-0"></span>**4.2. Felületek definiálása**

A számítások elvégzéséhez meg kell alkotni a zónát, melyhez egy inputot kell készíteni. Először a felületek definiálása történik. A Serpentben lehetőség van végtelen síkok, véges síkok közül kör, négyzet, hatszög, nyolcszög stb. definiálására, ezenkívül kész objektumokat, például kockát, hengert, kúpot is lehet létrehozni. Ezek közül számomra mindössze a végtelen sík, a végtelen hengerpalást és a hatszögek definiálására volt szükség. Négy féle végtelen síkot lehet létrehozni, ezek a derékszögű koordinátarendszer egy-egy tengelyére merőleges síkok és akármilyen általános helyzetű sík. Egy x tengelyre merőleges síkot a következő képen lehet definiálni:

### *surf <azonosító> px <x0>*

Minden felületet a surf paranccsal kell kezdeni, majd utána jön egy tetszőleges szám, ami az azonosító. Ezután következik a felület típusa, majd a típushoz tartozó specifikus paraméterek. Sík esetén ez az <x0>, ahol csak az origótól való távolságot kell beírni centiméterben. Ha a sík az x tengely pozitív tartományán van, akkor  $\langle x0 \rangle$  egy pozitív szám, ha a tengely negatív tartományán van, akkor egy negatív szám. Egy végtelen hengerpalástot a következőképp definiálhatunk:

$$
surf < azonosit\acute{o} < cyl < x0 < y0 < r > 0
$$

A cyl típus a z tengellyel párhuzamos hengert jelenti (létezik x és y tengellyel párhuzamosa álló henger, ezek cylx és cyly). A paraméterei közül  $\langle x0 \rangle$  és  $\langle y0 \rangle$  a henger középpontjának x és y koordinátái, az <r> pedig a henger sugara. Lehetőség van z irányban végtelen, hatszög alapú hasábot létrehozni, vagyis annak a palástját. Ezek közül is kétféle van, attól függően, hogy a hatszög milyen irányítottságú. A hexxc-nek van olyan oldala, amely párhuzamos az y tengellyel, míg a hexyc-nek van olyan oldala, amely párhuzamos az x tengellyel.

```
surf <azonosító> hexxc <x0> <y0> <r>
```
Itt az <r> paraméter a hatszög középpontjának és a hatszög egy oldalának a távolsága.

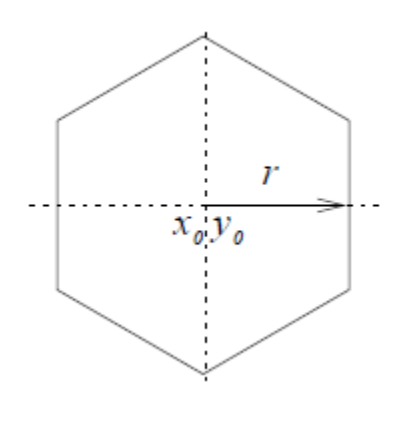

*6. ábra hexxc típusú hatszög Forrás: [7]*

A fenti három felülettípusból létrehoztam az összes felületet, amire a zóna megalkotásához szükség van. Ezek az axiális felosztáshoz szükséges pz felületek, egy üzemanyag pálca létrehozásához szükséges különböző sugarú cyl hengerek, egy üzemanyag szubcsatornát határoló hatszögek, a burkolat felületei, valamint az abszorbens rúd összetettebb szerkezetéhez szükséges hatszögek.

#### <span id="page-14-0"></span>**4.3. Cellák definiálása**

A felületek definiálása után következik a cellák definiálása. Egy cella a következőképpen néz ki:

*cell <név> <u0> <anyag azonosító> <határoló felületek azonosítója>…*

A cella neve lehet szám vagy szöveg is, azonban az MCNP-ben csak számot lehet ide megadni, így én ezt használtam, de praktikusabb lehet valamilyen beszédes nevet adni a cellának az egyszerűség kedvéért. Természetesen megjegyzést is lehet írni bárhová, egy % jel után. A név utáni <u0> a cella univerzum száma, amivel csoportokba lehet rendezni cellákat. Több különböző cella tartozhat egy univerzumba és így később ezeket egy rendszerként lehet kezelni, például úgy, hogy az egész univerzumot beletöltöm egy másik cellába. Az anyag azonosítóval kell megadni, hogy az adott cellát melyik anyag tölti ki, melyről később lesz részletesen szó. Egy cella, ami a fenti módon van definiálva, mindig homogén anyag összetételű. Ilyen homogén részekből van lehetőség létrehozni inhomogén cellákat. A határoló felületek megadásánál a felület sorszámát kell odaírni a megfelelő előjellel. Egy pont a felületen belül van, ha a felület negatív oldalán helyezkedik el. Ez a hatszög alapú végtelen hasáb és a végtelen henger esetén egyértelmű, a síkok esetén a pozitív irány a koordináta rendszer tengelyének pozitív irányában van. A határoló felületek metszetéből kapunk egy térrészt, ami a cella lesz. Ennek nem feltétlenül kell végesnek lennie.

Egy reaktorban rendszerint sok az ismétlődő elem, mint például az üzemanyag rács, melyben ugyanolyan pálcák alkotnak egy hatszög alakú üzemanyag kazettát. Azért, hogy ne kelljen minden egyes pálcát külön létrehozni, lehetőség van a rács opció használatára:

$$
lat < u0 < type < x0 < y0 < nx < ny < p > \text{}
$$

A rácsok speciális univerzumok, melyek más univerzumok szabályos struktúráival vannak kitöltve. Itt az <u0> a rács univerzum száma, a <type> típus azonosító nyolc féle lehet a Serpent-ben. Ezek közül én a kétféle hatszögrácsot használtam. A kétféle hatszög itt is a felületnél leírtak szerint értendő. A  $\langle \text{type} \rangle = 2$  az x típusú, míg a  $\langle \text{type} \rangle = 3$  az y típusú hatszögrács. Az  $\langle x0 \rangle$  és  $\langle y0 \rangle$  itt is a rács középpontjának x és y koordinátái. Az  $\langle nx \rangle$  és  $\langle ny \rangle$ a rács elemeinek a száma az x és y irányokba. A <p> paraméter a rács mérete (lattice pitch), ami hatszögrács esetén a hatszög két szemközti oldalának távolsága. Az így létrehozott objektum tehát egy univerzum, amit minden esetben bele kell tölteni egy cellába, amely mérete kisebb vagy egyenlő a létrehozott rács méretével. Egy hatszögrács esetén egy  $\langle nx \rangle^* \langle ny \rangle$ méretű mátrixot kell kitöltenünk.

Példa:

lat 3 2 0 0 5 5 0.8

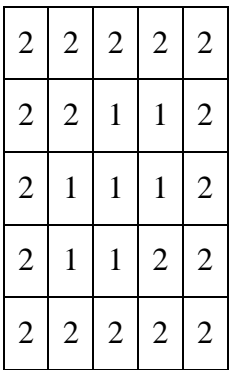

Ez a 3-as univerzumszámú, y-típusú, 5\*5-ös hatszögrács, mely origó középpontú. Rácstávolsága 0,8 cm. Ennek rácspontjaiba a 2-es és 1-es univerzumok vannak töltve. Az eredmény az 1-es univerzumokból kirajzolódó szabályos hatszög. Ezt egy megfelelő méretű xtípusú hatszög alakú cellába kell beletölteni. Fontos, hogy az y-típusú rácsot x-típusú cellába, míg az x-típusú rácsot y-típusú cellába kell beletölteni. A betöltés a következőképpen történik:

## *cell <név> <u0> fill <betöltendő univerzum> <cellát határoló felületek>*

Itt a fill parancs után kell megadni annak a rácsnak az univerzumszámát, amit a cellába akarunk tölteni, majd a korábbi celladefinícióhoz hasonlóan itt is meg kell adni a cellát határoló felületek sorszámát a megfelelő előjellel. Figyelni kell arra, hogy a megfelelő típusú hatszöget használjuk.

Miután megalkottuk a különböző kazettákból álló rácsot, ami a teljes zóna, azt szintén bele kell tölteni egy nagy cellába. Ezenkívül pedig szükséges még definiálni a cella környezetét is, ugyanis a Serpent megköveteli, hogy a tér minden pontjáról megmondjuk, hogy mi van ott. A számunkra már nem érdekes térrész anyag típusához az 'outside' kulcsszót írva a program automatikusan tudja, hogy ez a külvilág és alkalmazza a beállított határfeltételt. Fontos még, hogy az utolsó szint, tehát a teljes zónát magába foglaló cella és a külvilág celláinak univerzumszáma 0 kell, hogy legyen.

Miután kész a zóna, kirajzoltathatjuk különböző metszeteit. Célszerű már a geometria építése közben ábrákon ellenőrizni, hogy helyes-e az zóna, így elkerülhető a hibák bevitele. A kirajzolás a következőképpen történik:

$$
plot < or > < nx > < ny > \{ < p > < min1 > < max1 > < min2 > < max2 > \}
$$

A plot parancs után meg kell adni az ábra orientációját, 1: x tengelyre, 2: y tengelyre, 3: z tengelyre merőleges síkmetszet. <nx> és <ny> az ábra szélessége és magassága pixelekben.  $\langle p \rangle$  az ábra síkjának a merőleges tengellyel vett metszéspontja. A  $\langle \text{min} \rangle$  és  $\langle \text{max} \rangle$  értékek az első és második koordináta minimális és maximális értékei. Ha a zárójelben lévő értékeket nem adjuk meg, akkor értelemszerűen origó középpontú képet kapunk, ami az adott síkban a teljes geometriát ábrázolja.

#### <span id="page-17-0"></span>**4.4. Anyagok megadása**

A cellák definiálásakor szó volt arról, hogy meg kell adni a cellákat alkotó anyagok összetételét. Egy anyag definiálása a mat kártyával történik.

> *mat <name> <dens> [<options>] <iso 1> <frac 1> <iso 2> <frac 2>*

> > *…*

A <name> az anyag neve, amit majd a cella létrehozásához kell beírni. A <dens> az adott anyag sűrűsége, ami ha negatív szám, akkor tömegsűrűség g/cm<sup>3</sup>-ben, ha pozitív szám, akkor atomsűrűség  $10^{24}/\text{cm}^3$  egységben. Ha sűrűségnek nullát vagy "sum"-ot írunk, akkor a sűrűség automatikusan számítódik az anyag összetevőiből. Az opciók lehetnek például vol, mint térfogat, mass, mint tömeg, tmp, mint tőmérséklet vagy rgb, ami után három számmal megadhatjuk az adott anyag színét, amivel az ábrázoláskor meg fog jelenni.

Az anyag kártya után fel kell sorolni az egyes izotópok azonosítóját <iso>, majd melléjük a hozzá tartozó frakciókat, ahol a pozitív számok atomi egységben, a negatív számok tömeg egységben értendők. Ha megadjuk egy anyag sűrűségét, akkor a hozzá tartozó izotóp frakciók lehetnek egymáshoz képest relatív számok. Ha azt várjuk, hogy a Serpent számolja ki egy anyag sűrűségét, akkor meg kell adnunk a frakciók abszolút értékét atomi vagy tömeg egységekben. Az izotópok azonosítója a következő:

$$
\langle Z \rangle \langle A \rangle . \langle id \rangle
$$

<Z> az elem rendszáma, <A> az adott izotóp tömegszáma (három számjegy, pl 020). Ha <A>=000 akkor az adott elem természetes izotópösszetétellel szerepel. Az <id> általában az adott izotópkönyvtárban lévő adatokra, vagy a hőmérsékletre utal. A 09c-es azonosító például 900 K-re generált hatáskeresztmetszetekre utal. Ha olyan hőmérsékletre szeretnénk számításokat végezni, melyre nem állnak rendelkezésre hatáskeresztmetszetek, akkor lehetőség van a Serpent-tel a kívánt hőmérsékletnél alacsonyabb értékhez tartozó adatok átszámításra. A mat kártya opciójánál a tmp parancs után Kelvinben adhatjuk meg az anyag hőmérsékletét.

#### <span id="page-18-0"></span>**4.5. Számítási beállítások**

A fent említett feladatokon túl, meg kell még adni, hogy milyen paramétereket számoljon a program. Fontos tudni, hogy egy adott rendszernek mekkora az effektív sokszorozási tényezője. Ezt az értéket a program kiszámítja, valamilyen statisztikus hibával. Ennek a hibának a csökkentése hosszabb futással lehetséges, ami abból áll, hogy több neutront indítunk útnak.

*set pop <npop> <cycles> <skip> [<keff0> <int>]*

A pop paranccsal beállíthatjuk, hogy ciklusonként mennyi forrás neutron induljon (npop), mennyi aktív ciklus (cycles), illetve mennyi inaktív ciklus (skip) fusson le. Az inaktív ciklus célja az, hogy a kezdeti hasadási forrás-eloszlás konvergáljon, mielőtt elkezdődik az eredmények gyűjtése. A zóna méretétől és kialakításától függően változik, illetve nehezen meghatározható, hogy mennyi inaktív ciklusra van szükség minimálisan. Esetünkben 50 ciklust elegendőnek véltem. Beállítható egy előre várt effektív sokszorozási tényező is (k<sub>eff0</sub>), ami alapból 1. Tehát a futásidő és ezzel a pontosság, a populációszámmal és a ciklusszámmal állítható. Az indított neutronok száma e két paraméternek a szorzata. A számításaimat 2000 ciklussal és ciklusonként 50000 neutronnal indítottam. Így 100 millió részecske indult összesen.

Beállítható egy seed, amivel reprodukálhatóvá válik a futtatás.

#### *set seed <number>*

A <number> egy megfelelően nagy szám, a Serpent 10 jegyű számokat használ, amit minden futásnál külön fájlba ki is ír.

A Serpent kód különböző lehetőségeket biztosít a forrás normalizálására, melyek közül a teljes hőteljesítményre való normálást használtam, ugyanis ismert a reaktor 75 MW termikus teljesítménye. Ehhez a parancs a következő:

#### *set power <P>*

ahol <P> a teljes hő teljesítmény W-ban. Megjegyzendő, hogy a hőteljesítmény nem egyenlő a teljes hasadási teljesítménnyel, főleg azért, mert jelentős mennyiségű hő keletkezik (n,γ) reakciókból. A hőteljesítmény közvetlen számítása bonyolult, ezért a Serpent közelítésekkel végzi.

A csoportállandók generálása a következő sorral lehetséges:

$$
set\,gcu < u0 > < u1 > \dots
$$

ahol a gcu parancs után azokat az univerzum számokat kell felsorolni, melyekre szeretnénk tudni a csoportállandókat.

Meg kell még adni, hogy a csoportállandókat hány csoportban szeretnénk megkapni, és ezen energiacsoportoknak mik a határai.

set nfg 
$$
\langle ne \rangle
$$
 [ $\langle El \rangle \langle E2 \rangle$ ...]

Az <ne> adja meg, hogy hány csoportot szeretnénk. A zárójelen belül sorolhatjuk fel a csoportok határait, növekvő sorrendben, MeV egységekben. Energiahatárból eggyel kevesebbet kell felsorolni, mint az <ne>, ugyanis a legkisebb csoport alsó határa és a legnagyobb csoport felső határa alapból be van építve a kódba (ezek  $10^{-11}$  MeV és 20 MeV). Lényeges, hogy a felsorolt energiahatárok megegyezzenek a Serpent-ben definiált mikro-csoport energiahatárokkal. Ha olyan energia felosztást szeretnénk csinálni, ahol ezek a határok nem esnek egybe, akkor új mikro-csoport energiarácsot kell definiálnunk a következő sorok beírásával:

*ene <ene\_name> 1 <E1> <E2> ...*

*set micro <ene\_name>*

Először egy energiarácsot hozunk létre, majd azt beállítjuk a mikro-csoportnak. Itt az energiarács legkisebb és legnagyobb értékét is meg kell adni. Vannak előre definiált energiarácsok is, melyek használata az előzőhöz hasonló:

$$
ene < ene_name > 4 < id >
$$

Itt az <id> a beépített energiarács azonosítója, melyek megtalálhatók a Serpent kézikönyvben.

Meg lehet határozni a pálca és kazetta szintű teljesítmény eloszlást, melyet alapból megkapunk az eredmény fájlban. Ezenkívül be tudjuk állítani, hogy axiálisan több részre ossza fel a zónát a program és minden tartományra adja meg a teljesítményt. Ezt a következőképp kell beállítani:

#### *set cpd <depth> [<nz> <zmin> <zmax>]*

A <depth> paraméter lehet 1 vagy 2, ami azt adja meg, hogy csak kazetta vagy kazetta és pálca szintű felbontás legyen.  $\langle nz \rangle$  az axiális rétegek száma.  $\langle zmin \rangle$  és  $\langle zmax \rangle$  az felbontandó tartomány alsó és felső határa.

Be kell még állítani, hogy melyik hatáskeresztmetszet könyvtárat használja a Serpent, illetve, hogy annak mi az elérési útvonala a program futtatható fájljához képest.

*set acelib <data path>*

Az elérési útvonal alapból *<data path>* = "xs/sss\_endfb7u.xsdata". [7]

## <span id="page-20-0"></span>**5. KIKO3DMG program ismertetése**

A program használatának célja, hogy tranziens számításokat tudjunk végezni a zónára. Ez a Monte Carlo elvű programokkal nem lehetséges, ugyanis azok számítási igényei nagyok, túl sokáig tartana elvégezni. Ezzel szemben a KIKO3DMG pár perc alatt (nódus számtól és energiacsoport számtól függően) ki tudja számolni a zóna effektív sokszorozási tényezőjét. A diffúzióegyenletek megoldatók termohidraulikai visszacsatolásokkal is, így lehetőség van a zóna biztonsága szempontjából nagyon fontos tranziens számítások elvégzésére. A KIKO3DMG termohidraulikai kóddal való csatolása még nem készült el, így ilyen számítások a jövőben várhatók.

A KIKO3DMG program az MTA EK-ban készített KIKO3D program továbbfejlesztése, amelyet eredetileg termikus reaktorokra fejlesztettek ki [8]. A program működése nodális módszeren alapszik. A reaktort felbontjuk diszjunkt térbeli tartományokra, melyek egymással határoló felületüknél érintkeznek. Ezek a tartományok a nódusok. A vízszintes felbontásnál figyelembe vesszük a zóna felépítését, vagyis a kazettákat, míg axiálisan általában 10-40 szintre bontjuk a zónát. A többcsoport diffúziós egyenletet a nódusokon belül oldjuk meg, analitikusan. Az eredményként kapott csoportfluxusoktól nem várjuk el, hogy minden pontban folytonosan illeszkedjenek egymáshoz a nódushatárokon. A közöttük lévő kapcsolatot a felületeken lévő fluxusok, áramok felületi integráljai adják. A fluxus a reaktorban ezen nodális fluxusok lineárkombinációja. A diszkretizáció eredménye egy nagy, ritkamátrixos lineáris egyenletrendszer, melynek megoldása szolgáltatja a neurtonfluxus közelítését. A nódusok száma ezres-tízezres nagyságrendű [9].

A KIKO3DMG tetszőleges számú energiacsoportban képes megoldani a diffúzióegyenleteket, így alkalmazható gyorsreaktorok számításához. Ehhez meg kell adni a különböző régiókhoz tartozó energiában kondenzált és térben homogenizált csoportállandókat. Ezek a következők: teljes hatáskeresztmetszet, hasadási neutron termelő hatáskeresztmetszet, inverz átlagos neutron sebesség, átlagos hasadási energia, hasadási neutronok energiaspektruma, csoportszórási hatáskeresztmetszet mátrix,  $P_1$  és  $P_2$  szórási hatáskeresztmetszetek, valamint diffúziós koefficiensek.

A fenti csoportállandók előállításához egy térben és energiában részletezett számításra van szükség, melyet a Serpenttel valósítottam meg. A Serpent outputból ezen csoportállandókat a KIKO3DMG-hez szükséges formátumba kellett alakítani. Ehhez írtam egy programot, ami a Serpent futtatása során beállított, de tetszőleges csoportszámban, a megfelelő formátumba rendezni és külön fájlba írja ki a csoportállandókat. Egy mappába be kell másolni a Serpent áltag készített eredményfájlokat, majd a programomnak meg kell adni a mappa elérési útvonalát és így az összes kívánt eredmény fájlhoz elkészíti a hatáskeresztmetszet fájlokat. Beépítettem egy funkciót a csoportösszeejtésre is. Ezzel több energiatartományt lehet összekondenzálni egy csoporttá. A későbbiekben ennek hatását is vizsgálni fogom.

A csoportösszeejtéshez szükség van az egyes energiacsoportokra integrált neutronfluxusokra  $(\phi_i)$ , melyekkel a következőképpen lehet elvégezni a számításokat:

$$
\Sigma_{G}^{x} = \frac{\sum_{i \in G} \Sigma_{i}^{x} * \phi_{i}}{\sum_{i \in G} \phi_{i}},
$$
\n(1)

G a kondenzálni kívánt csoportok indexe, Σ<sup>x</sup> pedig a következő csoportállandók valamelyikét jelöli:

- teljes hatáskeresztmetszet  $(\Sigma^t)$
- hasadási neutron termelő hatáskeresztmetszet ( $v\Sigma$ <sup>f</sup>)
- $\bullet$  inverz átlagos neutron sebesség (1/v)
- hasadási neutronok energiaspektruma
- $\bullet$  P<sub>1</sub> és P<sub>2</sub> szórási hatáskeresztmetszetek

A csoport fluxusok az előző képlet nevezőjében szereplő szumma:

$$
\phi_{\rm G} = \sum_{i \in G} \phi_i \tag{2}
$$

Az átlagos hasadási energiát (CHI) egyszerűen az egyes csoportokra kapott értékek összeadásával kaphatjuk meg:

$$
CHI_G = \sum_{i \in G} CHI_i.
$$
 (3)

20

A diffúziós koefficiens (D) pedig arányos a transzport hatáskeresztmetszet reciprokjával, így:

$$
\frac{1}{D_G} = \frac{\sum_{i \in G} \frac{1}{D_i} * \phi_i}{\phi_G}.
$$
\n(4)

A szórási mátrix (XSM) összeejtésékor egy dupla összegzést kell felírni. A szórási mátrixban ugyanis benne van az összes csoportból, az összes csoportba való szórás hatáskeresztmetszete. Ha az új csoportstruktúrát nézzük, és abból kiválasztunk egy olyan csoportot, amely eredetileg több csoport volt, akkor ezekre (G) el kell végezni egy összegzést, illetve azokra a csoportokra is, amelybe szóródik (G' ), ha ez több csoport volt eredetileg.

$$
\Sigma_{G \to G'}^{\text{XSM}} = \frac{\sum_{j \in G'} \sum_{i \in G} \Sigma_{i \to j}^{\text{XSM}} * \phi_i}{\phi_G}.
$$
\n
$$
\tag{5}
$$

A csoportállandókat tartalmazó fájl input-ként szolgál a KIKO3DMG-nek. Egy másik szöveges fájl is szükséges, amely tartalmazza a program változtatható paramétereit, mint például az energiacsoportok száma, a kívánt számítási pontosság, az iterációs lépések száma, a csoportállandót tartalmazó mappa elérési útvonala. Ezenkívül még meg kell adni a zóna modelljét, amely sokkal egyszerűbb a Serpent modellhez képest, ugyanis itt elég a kazetta szintű részletesség. Fel kell osztani a zónát axiálisan, amely tetszőlegesen megtehető, de érdemes a határokat az anyaghatárokkal összeegyeztetni. Minden egyes magasságban zóna térképet kell rajzolni, jelen esetben egy hatszöget, ahol az egyes csúcsokban lévő számok egyegy homogenizált tartományra utalnak. Végül meg kell adni, hogy az egyes számokhoz melyik csoportállandók tartoznak az input fájlból.

A program futásának eredménye az effektív sokszorozási tényező, valamint lehetőség van kazetta szintű teljesítmény eloszlások kirajzoltatására is.

## <span id="page-22-0"></span>**6. A Serpenttel való számítás eredményei**

#### <span id="page-22-1"></span>**6.1. A modell ismertetése**

Az ALLEGRO aktív zónájának modelljét a [3.](#page-4-0) fejezetben ismertetett leírás szerint készítettem el. Létrehoztam az üzemanyag pálca megalkotásához szükséges felületeket, majd ezekből megfelelő méretű cellákat alkottam. A pálca cellái egy univerzumot alkottak, így könnyen sokszorosíthatók és rácsba rendezhetők. Az üzemanyag kazetta hatszöges felületei létrehozása után beletölthető a pálcák rácsa, melyet a [7. ábra](#page-23-0) mutat.

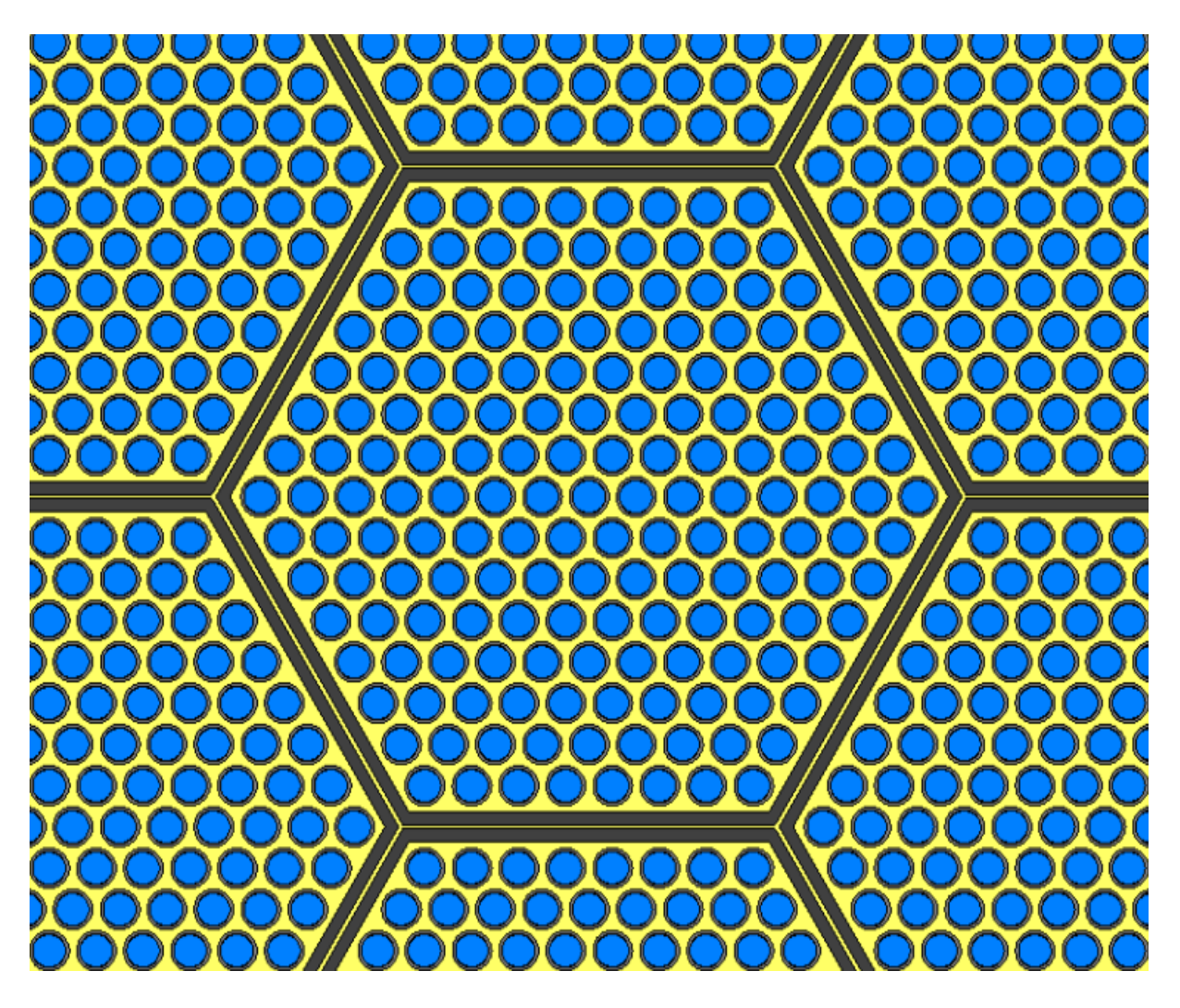

#### <span id="page-23-0"></span>*7. ábra Üzemanyag kazetta radiális metszete*

Kék színnel látható az üzemanyag, ezt körülveszi a szürke pálca burkolat, valamint a kettő között az ábrán nem látható gázrés van. Sárga színnel rajzoltam a hélium hűtőközeget, illetve sötét szürke színnel a kazetta falat. Az ábrán az is látható, hogy a szomszédos kazetták nem érnek össze, közöttük hűtőközeg áramlik. A valóságban távtartórács van a kazetták között, melyet külön nem modelleztem, annak térfogata a kazettafalba van beleolvasztva.

A két abszorbens rúd anyagában és felépítésében teljesen megegyezik. Először itt is egy rudat alkottam meg, majd azt rendeztem rácsba. A különbség az üzemanyag kazettához képest az, hogy az abszorbens kazetta közepén van egy statikus héliumot tartalmazó hatszög alakú rész. A modellezése úgy történt, hogy miután megalkottam a teljes abszorbens kazettát, beletöltöttem egy cellába, amely egy lyukas hatszög alapú hasáb. A hélium hasábot külön cellaként hoztam létre úgy, hogy a két cellát azonos univerzumszámmal láttam el. Így egy egységként kezelhető a kész kazetta.

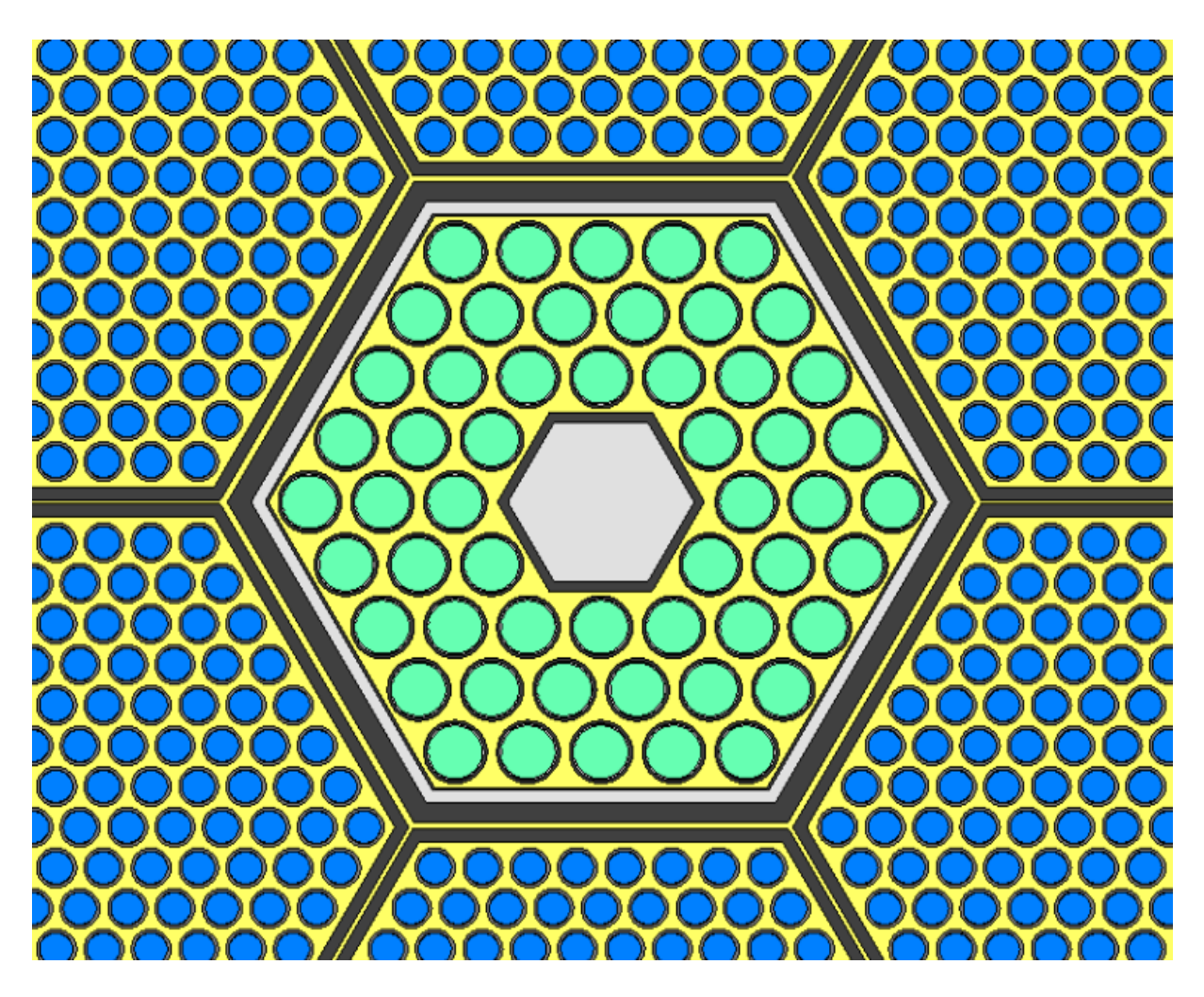

*8. ábra Abszorbens kazetta radiális metszete*

Zöld színnel az abszorbens anyagát rajzoltam, a világos szürke szín pedig a statikus héliumot jelöli.

Axiális irányban úgy alkottam meg a kazettákat, hogy könnyen változtatható legyen különkülön is a pozíciójuk, gondolva arra, hogy az abszorbensek mozoghatnak. Emellett azt is figyelembe kellet venni, hogy azon tartományok, melyekre csoportállandókat szeretnék generálni, egy univerzumhoz tartozzanak.

Az üzemanyag kazettában a fűtőelemnél felfelé és lefelé is hosszabb a pálca burkolat, melynek elhagyása jelentős hibát okoz a számításban. Ezen túl alul és felül is reflektor, valamint árnyékoló helyezkedik el. Egy ilyen oszlopot szintén egy univerzumnak definiáltam, hogy a teljes zóna rácsába tölthető legyen. Az abszorbenst tartalmazó oszlopot is hasonlóan alkottam meg, de itt alatta közvetlenül egy követő rész helyezkedik el, felette pedig hűtőközeg van. Ezen tartományok mérete változik annak függvényében, hogy mennyire vannak betolva a rudak, a bennük lévő anyag sűrűségét pedig közben változatlannak feltételeztem. A radiális reflektort és az árnyékoló kazettákat homogén anyagként modelleztem, így csak egy hatszöget kellett anyaggal kitölteni.

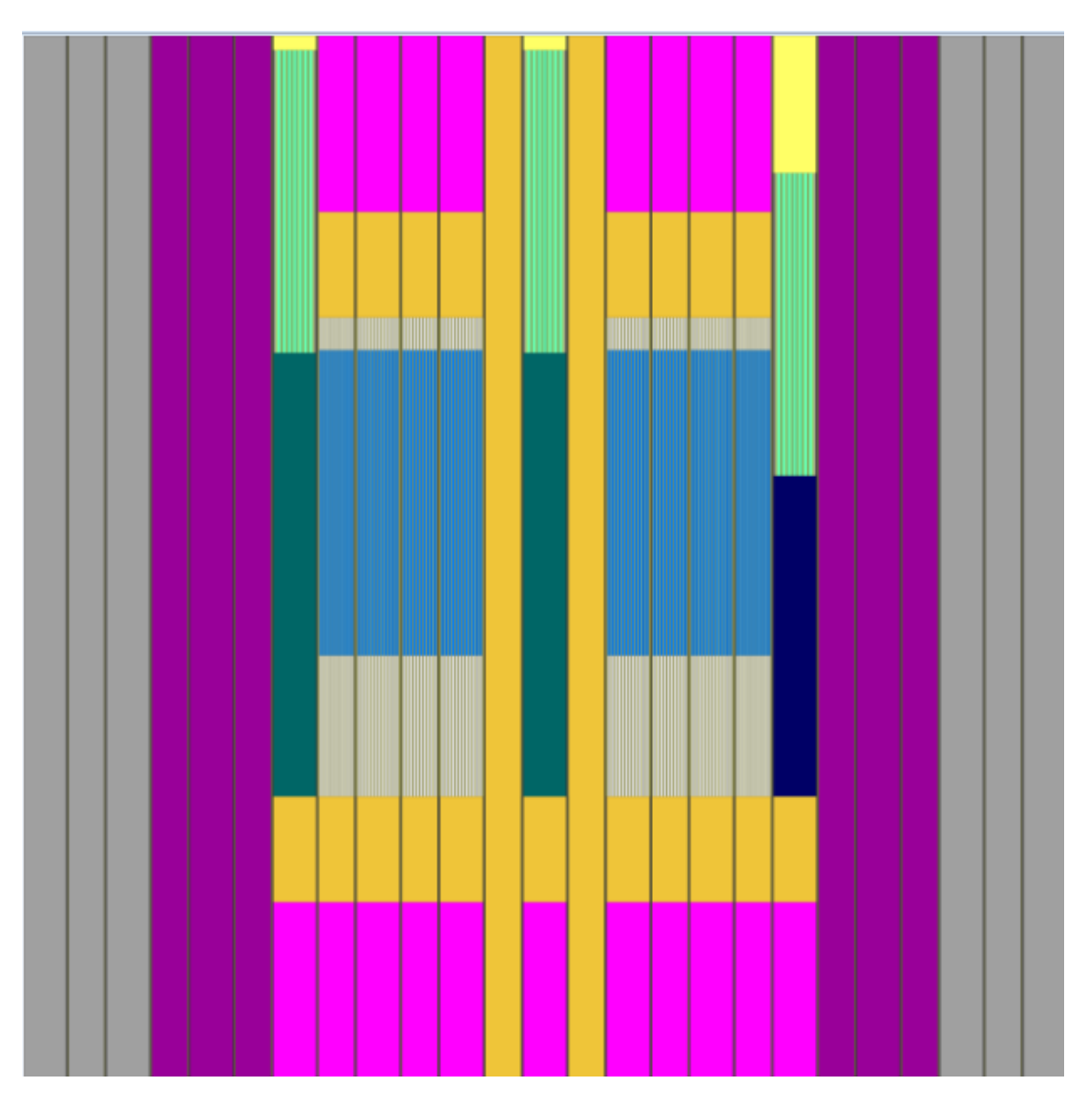

#### *9. ábra Teljes zóna axiális metszete*

Az ábrán továbbra is kék színnel rajzoltam a fűtőelemet, világos szürkével a burkolatot, narancssárgával az axiális reflektor anyagát, rózsaszínnel az axiális árnyékolót, lilával a radiális árnyékolót, sötét szürkével a radiális reflektort, valamint sötétzöld és sötétkék színnel a két abszorbens rudat követő részt, világos sárgával a hélium hűtőközeget.

Az elkészült rudakat és kazettákat egy újabb hatszögrácsba kellett tölteni, hogy elkészülhessen a teljes zóna. A kazetták megfelelő pozíciói a következő ábrán láthatók.

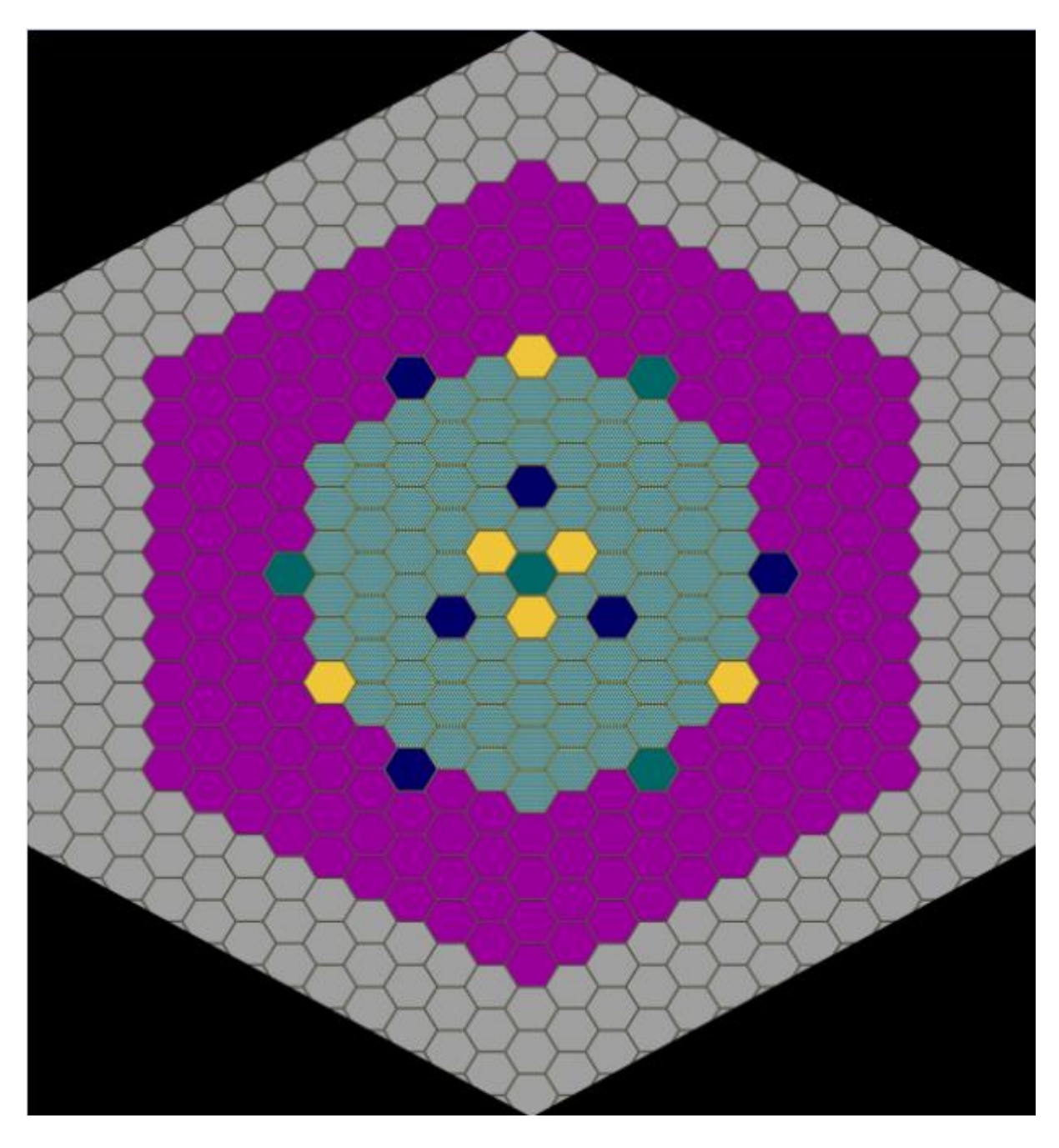

<span id="page-26-0"></span>*10. ábra Teljes zóna radiális metszete*

A zónát három rétegben árnyékoló kazetták, négy rétegben reflektor veszi körül. Az üzemanyag kazetták között szabályozórudak helyezkednek el. A sötétkék színnel jelöltek a szabályozó (CSD) rudak (6 db), a sötétzöldek pedig a biztonságvédelmi (DSD) rudak (4 db). Sárga színnel kísérleti csatornák találhatók, melyek alapesetben az axiális reflektort is alkotó anyaggal vannak kitöltve a modell szerint.

Az aktív zóna geometriájának megalkotása során figyelembe vettem, hogy mely tartományokra szeretnék csoportállandókat generálni. Ezeket külön-külön univerzumként határoztam meg. A KIKO3DMG homogén tartományokra osztja fel az ALLEGRO zónát, melyhez 15 különböző anyagot használ. Ezeket a tartományokat a Serpent-ben is azonos univerzumként kellett létrehozni, illetve pontosan ugyanazt a tartományt kellett egy univerzumnak definiálni, mint ahogyan a KIKO-ban is szerepel. Ez a 15 tartomány a következő.

- Egy üzemanyag kazetta a körülötte lévő hűtőközeggel együtt; így két kazetta között lévő hűtőközeg fele az egyik, míg másik fele a másik kazettához fog tartozni.
- Az alsó és felső gázrés, ahol a pálcák burkolata a rácsban szintén jelen van, viszont az üzemanyag helyett statikus hélium van benne.
- Felső és alsó axiális reflektor és árnyékoló, melyek teljesen homogén anyagként vannak kezelve.
- Radiális reflektor és árnyékoló.
- A kétféle abszorbens kazetta, annak is azon része, melyben axiálisan van abszorbens anyag.
- Az abszorbens kazettákban lévő gázrés.
- A kétféle elnyelő kazettát követő anyagrész.

Ezen tartományokra tehát külön-külön megkaphatjuk majd a csoportállandókat, melyek egyszerűen használhatók tovább.

A számítási beállítások a [4.5](#page-18-0) fejezetben leírtaknak feleltek meg.

### <span id="page-27-0"></span>**6.2. Kritikus rúdpozíció meghatározása**

Az aktív zóna kritikus állapotban tartásához fontos feladat megmondani az ehhez szükséges, megfelelő CSD rúd pozíciókat. Az effektív sokszorozási tényező értékét a program statisztikus szórással együtt adja, amely annál kisebb, minél több neutront indítok el, azaz a futási idő növelése árán lehet csökkenteni. A program reaktivitásban 14 pcm pontosságot (amit ebben az esetben elégségesnek tartottam) 8,5 óra alatt tudott elérni. A kézzel való rúdtologatás, valamint a hosszú futási időből származó nagyon hosszú ideig tartó feladatot két módon gyorsítottam, egyszerűsítettem. Lehetőség van a Serpent-tel egyszerre több processzorral számolni, több szálon futtatni. A Serpent 1-es verziójának hiányossága, hogy parallel futtatás esetén reprodukálhatatlan lesz az eredmény (adott seed esetén is). Részben ezért számításaimat a Serpent 2-es verziójával végeztem, így képes voltam a reprodukálható eredményeket szolgáltatni ilyen esetben is. Ezenkívül a rúd tologatását nem kézzel vezéreltem, hanem egy külső programot írtam hozzá. Ez a program előre megadott két rúdpozícióra lefuttatja a kódot, és az output-ból kiolvassa a kapott keff-et. Ezen adatok felhasználásával, valamint a szelőmódszer segítségével megbecsüli, hogy hol lehet a kritikus pozíciója a rúdnak. Erre a pozícióra újra futtatja a Serpent-et. Mindezt addig végzi, amíg az általam beállított értéknél közelebb nem kerülünk a kritikus pozícióhoz. Ehhez figyelembe kellett venni, hogy a futtatás során a kapott keff statisztikus hibával terhelt, így nem tudtam tetszőlegesen pontos eredményt megadni, ugyanis a futásidő így is jelentős volt. A párhuzamosítás eredményeképp egy futás 2,5 órára csökkent, míg a szelőmódszer használatával 9 lépésben sikerült megfelelő pontos eredményt kapni, így szűk egy nap alatt le is futott a számítás. A rúdpozíció keresésének lépéseit a [11. ábra](#page-28-1) mutatja, melyen csak az utolsó hat lépés látható.

A kritikus rúdpozíciót 41,5182 %-os CSD rúd betolási aránynál állapítottam meg. Mivel a rúd teljes hossza 86 cm, így 35,7056 cm-re van betolva az általam kritikusnak feltételezett állapotban. Ekkor az effektív sokszorozási tényező értéke:  $k_{eff}$ =0,99996  $\pm$  0,00011. Tehát a statisztikus szóráson belül kritikusnak mondható. Ez az érték a grafikonon nem szerepel, mert a [11.](#page-28-1) ábra egy hosszabb futtatás eredménye (14 pcm helyett 11 pcm szórás), így ugyanazon kezdeti paraméterekre más, de szóráson belül egyező eredményt kaptam.

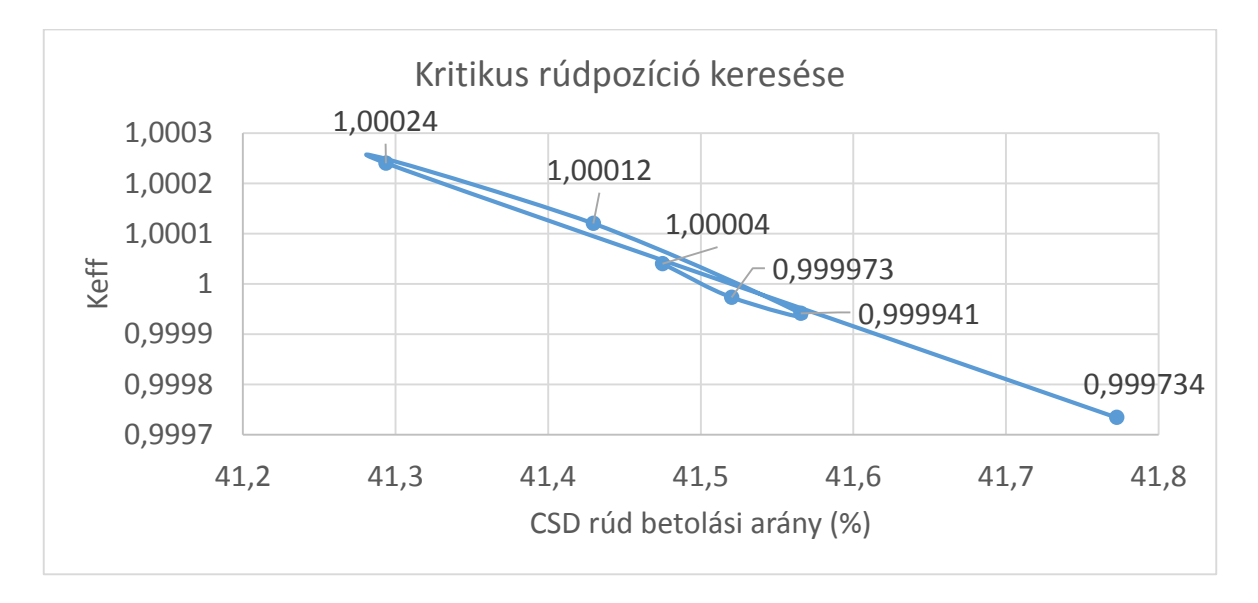

<span id="page-28-1"></span>*11. ábra Kritikus rúdpozíció keresésének lépései*

# <span id="page-28-0"></span>**6.3.Teljesítmény-eloszlások kiszámítása**

A kritikus pozícióhoz neutronfizikai paramétereken kívül meghatároztam a zónára a radiális és az axiális teljesítmény eloszlást. Ezt egyszerűen ki lehet számítani a Serpent-tel, a kapott adatok strukturáltsága viszont elég bonyolult elsőre. A teljesítményt a radiális eloszlás esetén, egy rácsra vonatkozóan a rácsokon belül összegezve adja ki. A rácsot mindenképp mátrixként kell definiálni, így a leírás szerint a bal felső sarokból haladva egymás után kapjuk az értékeket. A nehézséget az jelenti, hogy az olyan rácspontokban, ahol nulla a (hasadási) teljesítmény, nem írja ki a számot, egyszerűen jön a következő nem nulla érték. Így a kiolvasásnál figyelni kellett, melyek azok a pozíciók, ahol nem fűtőelem van és oda kézzel nullákat írni. Ezen problémák leküzdése után egy Matlab program [10] segítségével készítettem ábrát a teljesítményeloszlásról:

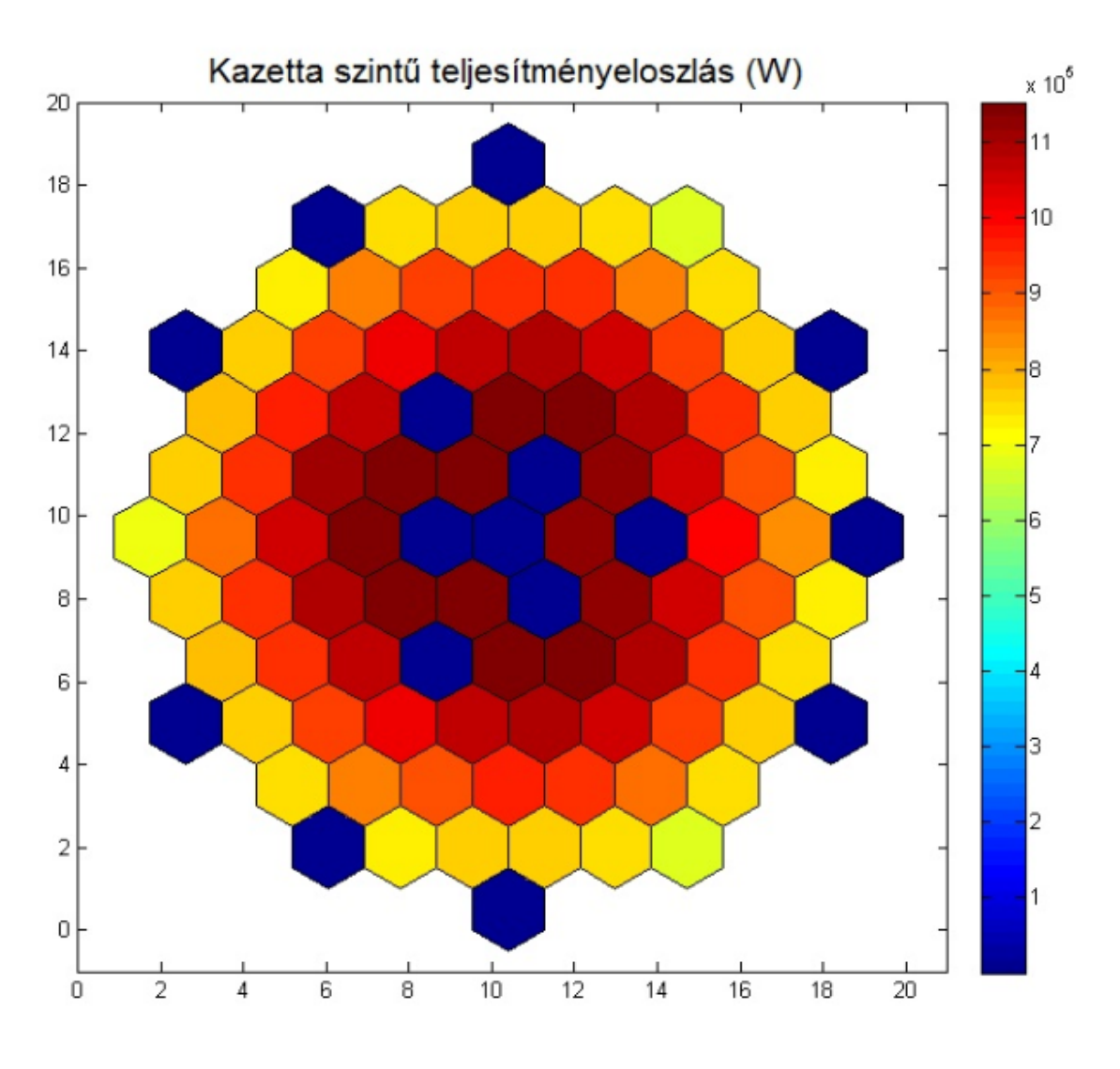

<span id="page-29-0"></span>*12. ábra Aktív zóna radiális teljesítmény-eloszlása*

A [12. ábra](#page-29-0) sötétkék pozíciói a nulla teljesítményű, nem üzemanyag kazettákat, a sárgából vörösbe tartó átmenet pedig különböző teljesítményű kazettákat jelöl.

A [13. ábra](#page-30-1) azt mutatja, hogy axiálisan feldarabolva a zónát az egyes tartományokon belül mekkora a teljesítmény. A teljes zónát 20 egyenlő axiális részre osztottam fel, egy sáv vastagsága így 4,3 cm.

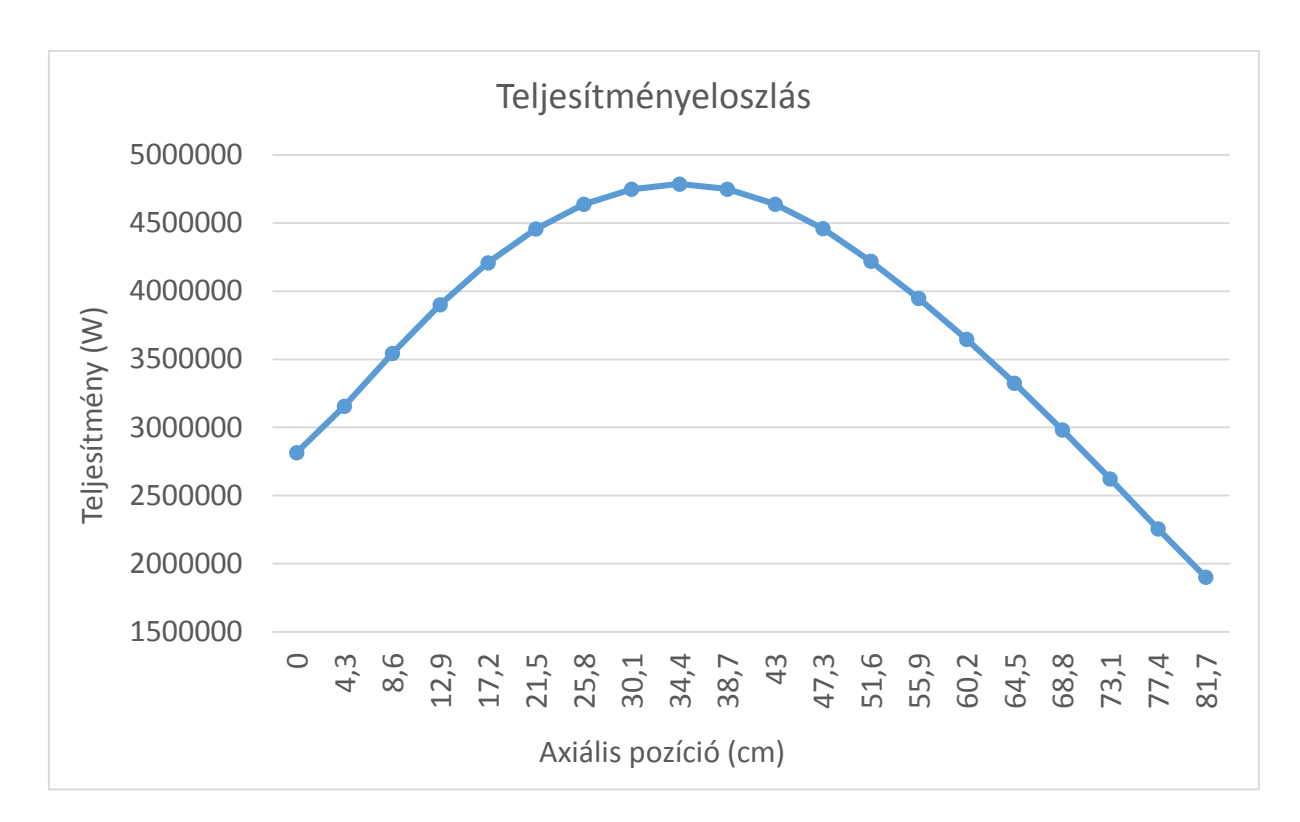

#### <span id="page-30-1"></span>*13. ábra Zóna axiális teljesítmény-eloszlása*

A [13.](#page-30-1) ábrán látható, hogy a zóna felső részében kisebb a teljesítmény, mint alul, illetve a maximális teljesítmény sem pont a zóna középpontjánál van. Ennek oka az, hogy az abszorbens rudak a modellben felülről vannak betolva a zónába, ott több neutron nyelődik el, így csökken a lokális teljesítmény. A valóságban a szabályozóelemek alulról lesznek betolva a zónába, de a szimuláció szempontjából ettől a különbségtől eltekintek, hiszen az eredményeket nem befolyásolja.

#### <span id="page-30-0"></span>**6.4. Szabályozórúd pozíciók- és hőmérsékletváltozások hatásának vizsgálata**

Szerettem volna megállapítani, hogy a szabályozó rudak mozgatásával hogyan változik a zóna effektív sokszorozási tényezője, valamint teljesen bedugott abszorbensek esetén mennyire szubkritikus a rendszer. Vizsgáltam még, hogy a zónaelemek hőmérsékletének egyenkénti megváltozásának milyen hatásai vannak a reaktivitásra. A Serpent programmal végzett szimulációk során az egyes hatásokat külön-külön vizsgáltam azért, hogy megállapíthassam, mely effektusok játszanak fontosabb szerepet, amikor a teljes zóna hőmérséklete növekszik.

Az effektív sokszorozási tényezőből számítható reaktivitás szemléletesebb lehet, ha szeretnénk össze hasonlítani az effektusokat. Az átszámítás a következő képlettel tehető meg, ahol a reaktivitás mértékegysége pcm (per cent mille, százalék ezred része):

$$
\rho = \left(1 - \frac{1}{k_{eff}}\right) * 10^5 \left[pcm\right]
$$
\n(6)

A [4. táblázatb](#page-31-0)an láthatók az abszorbens rudak különböző pozícióira kapott effektív sokszorozási tényezők, illetve annak relatív szórása, melyet a Serpent a szimulációk során szolgáltat. A keff-eket reaktivitásra is átszámítottam, melyeket az abszolút szórásokkal együtt adok meg.

| Rúdpozíciók<br>azonosítója | <b>CSD betolás</b><br>(%) | <b>DSD betolás</b><br>(%) | $k_{eff}$ | $\Delta k_{eff}/k_{eff}$ | $\rho$ (pcm) | $\Delta \rho$ (pcm) |
|----------------------------|---------------------------|---------------------------|-----------|--------------------------|--------------|---------------------|
| S-CURVE00                  | 0                         | 0                         | 1,03455   | 0,00011                  | 3340         | 10                  |
| S-CURVE01                  | 10                        | 0                         | 1,03052   | 0,00011                  | 2962         | 10                  |
| S-CURVE02                  | 20                        | 0                         | 1,02370   | 0,00011                  | 2315         | 10                  |
| S-CURVE03                  | 30                        | $\overline{0}$            | 1,01400   | 0,00011                  | 1381         | 11                  |
| S-CURVE04                  | 40                        | 0                         | 1,00204   | 0,00011                  | 204          | 11                  |
| S-CURVE05                  | 50                        | $\mathbf 0$               | 0,98842   | 0,00011                  | $-1172$      | 11                  |
| S-CURVE06                  | 60                        | 0                         | 0,97483   | 0,00011                  | $-2582$      | 12                  |
| S-CURVE07                  | 70                        | 0                         | 0,96225   | 0,00012                  | $-3923$      | 13                  |
| S-CURVE08                  | 80                        | 0                         | 0,95264   | 0,00012                  | $-4971$      | 13                  |
| S-CURVE09                  | 90                        | 0                         | 0,94706   | 0,00012                  | $-5590$      | 13                  |
| S-CURVE10                  | 100                       | 0                         | 0,94523   | 0,00012                  | $-5794$      | 13                  |
| <b>CRITICAL</b>            | <b>CRITICAL</b>           | $\mathbf 0$               | 0,99996   | 0,00011                  | -4           | 11                  |
| <b>SCRAM</b>               | 100                       | 100                       | 0,91425   | 0,00012                  | $-9379$      | 14                  |
| SCRAM+COLD                 | 100                       | 100                       | 0,91785   | 0,00012                  | $-8951$      | 14                  |

#### <span id="page-31-0"></span>*4. táblázat Szabályozórúd pozíciók vizsgálata Serpent-tel*

Felvettem a rúdértékességi görbét, melyhez a CSD rudakat 0-tól 100%-ig toltam be 10%-os lépésenként. Ennek eredményét a [14. ábra](#page-32-0) mutatja, melyen látható, hogy minél jobban be van tolva az abszorbens rúd, annál kisebb az effektív sokszorozási tényező, mivel a rúd neutronokat nyel el. Fontos még, hogy a görbe monoton, amit kihasználtam a kritikus rúdpozíció keresésénél, ugyanis a szelőmódszer csak ilyen esetben működik.

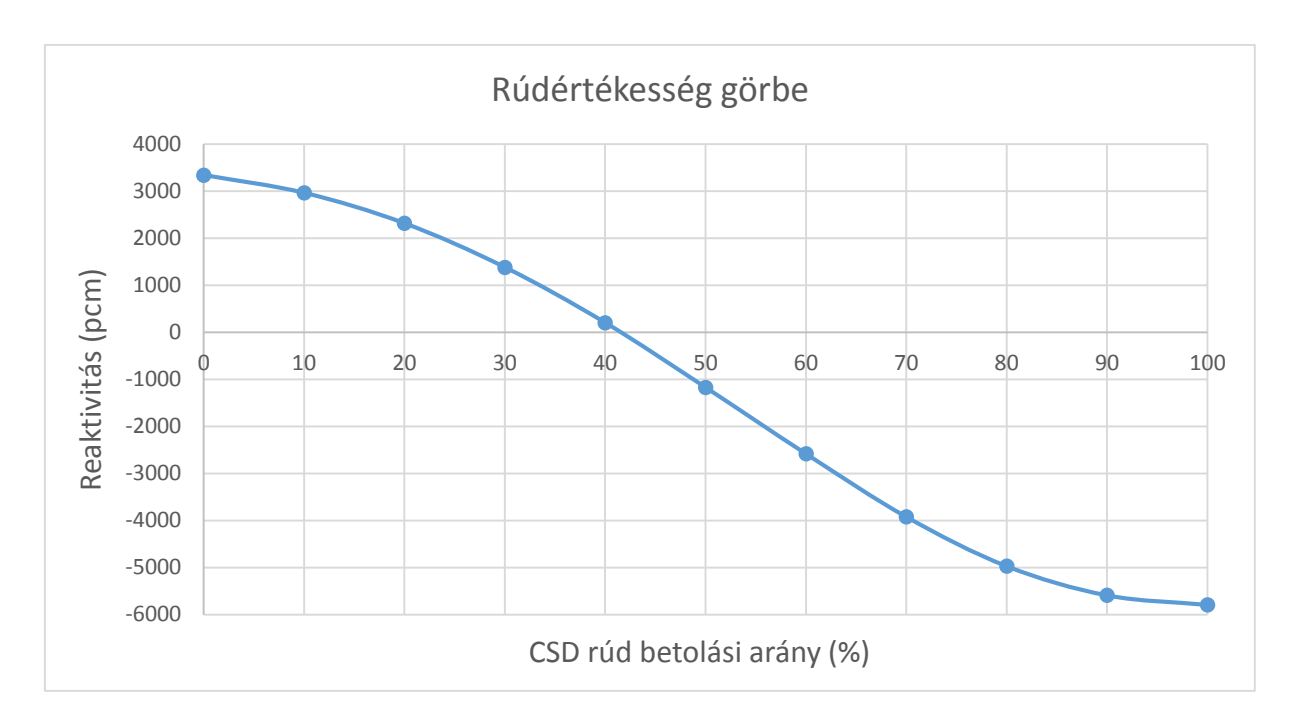

#### <span id="page-32-0"></span>*14. ábra Rúdértékesség görbe*

Azt az állapotot, amikor mind a szabályozó, mind a biztonságvédelmi rudak a legalsó helyzetben vannak üzemi körülmények között SCRAM-nek nevezik. Ettől annyiban tér el a SCRAM+COLD eset, hogy ott a teljes zóna hőmérséklete 260 °C. A SCRAM+COLD állapot reaktivitása a SCRAM-hez képest 428 pcm-mel nagyobb, amely több jelenség együttes eredménye, mint például a fűtőelem hűlése, aminek hatására mérete csökken, így a felülete is, tehát a kiszökés is kisebb lesz. Kisebb kiszökés esetén több neutron marad a rendszerben, így nő a reaktivitás.

A továbbiakban azt vizsgálom, hogy a zóna egyes elemeinek hőmérsékletváltozása milyen hatással van a reaktivitásra. Az normál üzemi (NOM) állapotban kritikus CSD rudak pozícióját eközben változatlanul hagyom. A kritikus állapottól való eltérések mértéke lesz érdekes számomra, amelyhez a szimulációk eredményeinek különbségét kell venni. Felmerül a kérdés, hogy két szimuláció eredmény különbségének mekkora lesz a szórása. Ennek megadásához szükség van arra az adatra, hogy mennyire korrelált a két szimuláció mintavételezése, melyet az alábbi két integrál különbségének számításából kapunk: [11]

$$
I_1 = \int_{\Gamma} dx h_1(x) \varphi_1(x) \tag{7}
$$

$$
I_2 = \int_{\Gamma} dx h_2(x) \varphi_2(x) \tag{8}
$$

$$
\Delta I = I_1 - I_2 \tag{9}
$$

Egy egyenes szimulációban kétszer N független minta  $(x_{11}, x_{12}, ..., x_{1N}, x_{21}, x_{22}, ..., x_{2N})$  lett vételezve a valószínűségi eloszlás függvényekből ( $\varphi_1$ és $\varphi_2$ ) így  $\Delta I$  a következőképpen becsülhető:

$$
\overline{\Delta h} = \overline{h_1} - \overline{h_2} = \frac{1}{N} \sum_{i=1}^{N} h_1(x_{1i}) - \frac{1}{N} \sum_{i=1}^{N} h_2(x_{2i})
$$
(10)

A  $\overline{\Delta h}$  szórás a következő képlettel számolható:

$$
s^{2} = s_{\overline{h_{1}}}^{2} + s_{\overline{h_{2}}}^{2} - 2cov(\overline{h_{1}}, \overline{h_{2}})
$$
\n(11)

Ahol

$$
cov(\overline{h_1}, \overline{h_2}) = \langle (\overline{h_1} - l_1)(\overline{h_2} - l_2) \rangle
$$
 (12)

Tehát ahhoz, hogy pontosan ki tudjuk számolni a különbség szórását, a fenti képletet kellene kiszámítani, amit sajnos nem tudunk. Ha a kovariancia nulla, tehát függetlenül sorsoltunk, akkor a szórásnégyzet a két szórás négyzetének az összege. Ennél kisebb a szórás, ha a kovariancia nagyobb, mint nulla, így felső becslésként alkalmazható a különbség szórására a következő képlet:

$$
s^2 = s_{\overline{h}_1}^2 + s_{\overline{h}_2}^2 \tag{13}
$$

Az [5. táblázat](#page-34-0) eredményeit kritikus CSD rúdpozíció esetére kaptam. Itt azt számítottam ki, hogy adott változás hatására mennyivel térünk el a kritikus állapottól. Mivel a kritikus állapotot Monte Carlo szimulációval beállítani nem lehet, így a szabályozó rudakat olyan pozícióba mozgattam, melyre a zóna reaktivitása a szimuláció statisztikus szórásán belül nulla. Az effektív sokszorozási tényezőkből számított reaktivitás értékeket pedig ehhez a számhoz viszonyítottam, vagyis mindegyikből kivontam az első sorban (CRITICAL) található reaktivitás értéket. A NOM értékek az [1. táblázatb](#page-9-0)an megadott üzemelési paraméterek.

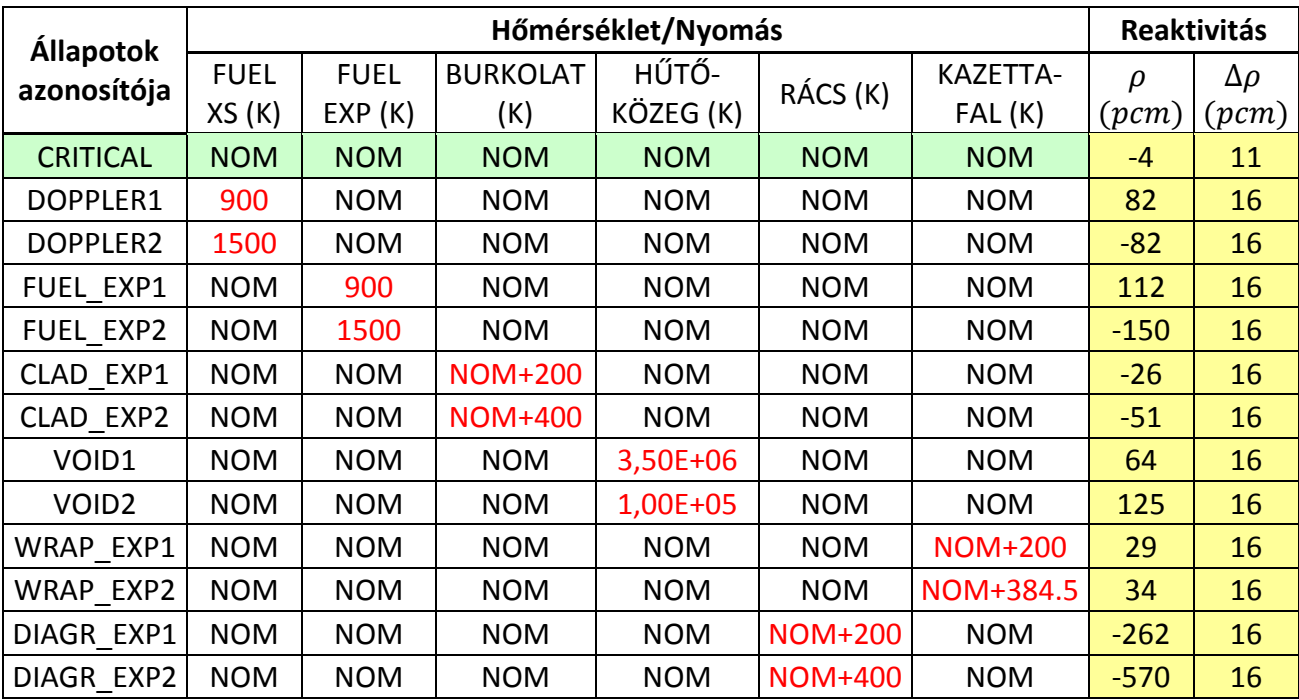

<span id="page-34-0"></span>*5. táblázat Hőmérsékletváltozás hatásainak vizsgálata Serpent-tel*

A DOPPLER1 és 2 eseteknél az üzemanyag hőmérsékletét a nominális 1140 K-ről 900 és 1500 K-re változtattam. Ezt a változást a hatáskeresztmetszet számítás szempontjából figyelembe vettem, azonban a pálcák hőtágulását nem. Ekkor a magasabb hőmérsékletre reaktivitás csökkenést (-82 pcm), míg az alacsonyabb hőmérsékletre reaktivitás növekedést (82 pcm) kaptam, ami a Doppler-kiszélesedéssel magyarázható.

A FUEL\_EXP1 és 2 esetén az üzemanyag hőmérsékletét szintén 900 és 1500 K-re változtattam. Itt figyelembe vettem az üzemanyag pálcák tágulását és sűrűségük változását az adott hőmérsékletnek megfelelően, viszont a hatáskeresztmetszeteket változatlanul hagytam. Magasabb hőmérsékleten tágul a fűtőelem, nő a felülete, így nő a kiszökés valószínűsége, tehát csökken a reaktivitás (-150 pcm). Ezzel ellentétesen, ha csökken a hőmérséklet, a pálcák felülete és a kiszökés valószínűsége is csökken, így nő a reaktivitás (112 pcm).

A CLAD\_EXP1 és 2 állapotoknál csak az üzemanyag pálcák burkolatának hőmérséklete változik, 200 és 400 K-nel nő. Itt figyelembe vettem mind a tágulást, mind a hatáskeresztmetszet változást. Ennél az esetnél úgy tágul a pálca burkolata, hogy közben az üzemanyag pozíciója változatlan marad. Ezt úgy modelleztem, hogy az üzemanyag feletti gázrés méretét növeltem, ezáltal a felső reflektor messzebbre került a zónától. Mivel így kevésbé szóródnak vissza a neutronok, a reaktivitás mindkét állapotra csökken (-26 és -51 pcm). Fontos megjegyezni, hogy eközben az abszorbens rúd fűtőelemekhez viszonyított pozíciója nem változik. A hatás jóval jelentősebb lenne, ha változna.

A VOID1 és 2 olyan állapotok, mikor csökken a zónában a hűtőközeg nyomása, ezzel együtt a mennyisége is. Első esetben az üzemi állapot felére, majd második esetben légköri nyomásra csökken. A hűtőközeg csökkenése pozitív visszacsatolást idéz elő, az első esetben 64 pcm-mel, a második esetben 125 pcm-mel nő a reaktivitás. A fűtőelemet elhagyó gyors neutronok egy részét a hűtőközeg kiszórja a nagy energiás tartományból, azok száma csökken. Mivel gyors reaktorról van szó, tehát a hasadások jelentős részét nagy energiás neutronok okozzák, a hűtőközeg hatására kevesebb lesz azon neutronok száma, melyek hasítanak. Ezáltal ha csökken a hűtőközeg mennyisége, nő a hasítani képes neutronok száma. Ez okozza a pozitív visszacsatolást. Ezzel ellentétes effektus a reflektor hatás, ugyanis a hűtőközeg valamilyen szinten reflektorként is viselkedik, így mennyiségének csökkenése negatív visszacsatolást eredményez. Az eredményekből látható, hogy itt a szórás dominál.

A DIAGR\_EXP állapotok az üzemanyag rács tágulását szimulálják. A modellezés során távtartórácsot nem definiáltam, annak anyagát a kazettafallal vontam össze, de a tágulása, ezzel együtt a kazetták közötti távolság növekedése figyelembe vehető. A vártaknak megfelelően a tágulás jelentős negatív reaktivitás változást okoz (-262 pcm és -570 pcm), ennek oka, hogy a kazetták távolabbra kerülnek egymástól, így nagyobb a kiszökés.

A WRAP\_EXP1 és 2 olyan esetek, amikor a kazetta burkolatát alkotó anyag hőmérséklete változik meg. A táblázat alapján ez nagyon kicsi hatással van a reaktivitásra, valamint a számítások statisztikus szórásán belül esik a két érték, tehát nem válnak el egymástól. Elméletileg előfordulhat olyan eset, amikor a kazetták annyira kitágulnak, hogy átfedik egymást. Ez a gyakorlatban nem fordulhat elő, ezért a hőmérsékletet úgy kell megadni, hogy a modellezés során ezt elkerüljük. A valóságban nem tudunk olyan kísérletet végezni, hogy csak a kazettafal hőmérséklete változzon, mindenképp nőni fog például a rácstávolság is.

A fenti vizsgálata eredményeképp megállapítható, hogy a Doppler-kiszélesedésből és az üzemanyag tágulásából adódó effektusok jelentős szerepet játszanak a zóna melegedése során. A következő fejezetben ezekkel részletesebben foglalkozok.

### <span id="page-35-0"></span>**6.5. Reaktivitás-együtthatók**

A reaktor biztonságos viselkedésének szempontjából fontos tudni milyen előjelű és abszolút értékű visszacsatolások jelentkeznek hőmérsékletnövekedés hatására. Ha a zóna teljesítménye valami oknál fogva nőni kezd, például egy esetleges rúdkilökődéses balesetnél, akkor a teljesítménynövekedéssel járó hőmérsékletemelkedésnek olyan hatásának kell lennie, hogy a

zóna reaktivitás csökkenjen. Ez a negatív visszacsatolás az, ami – több más hatás mellett biztonságossá tesz egy reaktort.

Az előző fejezetben bemutatott eredmények közül a burkolat és kazettafal tágulásának hatása kicsi, ezeknél jóval jelentősebb reaktivitásváltozást okoznak a Doppler és az üzemanyag tágulási effektusok. Ezen effektusok nagyságára reaktivitás-együtthatókat szoktak definiálni, amely úgy számolható, hogy két állapotra kapott reaktivitás különbségét elosztjuk a két állapot hőmérsékletkülönbségével. Ezek alapján az üzemanyag hőmérsékletére vonatkozó hőfoktényező - a Doppler-együttható - az 1500 K-es és a 900 K-es állapotok különbségére az alábbi értéket veszi fel:

$$
\alpha_D = \frac{\rho_{D2} - \rho_{D1}}{T_2 - T_1} = -0.273 \pm 0.026 \, \text{pcm/K} \tag{14}
$$

A hibaszámítást a Gauss-féle hibaterjedési törvény alapján végeztem, a szimulációk korrelációját nullának véve, amely így felső becslésként használható.

$$
\Delta \alpha_D^2 = \left(\frac{\Delta \rho_{D2}}{T_2 - T_1}\right)^2 + \left(\frac{\Delta \rho_{D1}}{T_2 - T_1}\right)^2 \tag{15}
$$

A reaktivitások abszolút hibája  $\Delta \rho_D = 11 \, \text{pcm}$ , az [5. táblázatb](#page-34-0)an már a kritikus állapottal vett különbségnek a szórása szerepel (16 pcm).

Az üzemanyag tágulási együttható:

$$
\alpha_{Fuel} = \frac{\rho_{Fuel2} - \rho_{Fuel1}}{T_2 - T_1} = -0.437 \pm 0.026 \, \text{pcm/K} \tag{16}
$$

Mindkét effektus negatív, amit meg is követelünk a reaktor biztonságossága szempontjából. Egy nyomottvizes reaktorban a Doppler-együttható -3 pcm/K körüli érték [12], tehát elmondható, hogy itt sokkal kisebb a visszacsatolás mértéke.

Az üregtényező értékét úgy számolják, hogy két állapot reaktivitás különbségét az üreghányad százalékban kifejezett értékével osztják. A  $\rho_{\text{Void2}}$ -t úgy kaptam meg, hogy a Void2 állapotra kapott reaktivitásból kivontam a kritikus állapotra vonatkozó reaktivitást. Ez szerepel az [5.](#page-34-0)  [táblázat](#page-34-0) megfelelő cellájában (125 pcm). Az üreghányad ebben az esetben a hűtőközeg atmoszférikus nyomásra való csökkenésére vonatkozik ( $\textit{Void\%} = 1,429\%$ ). A hiba becslése a korábbi számítással analóg módon történt.

$$
\alpha_{\text{void}} = \frac{\rho_{\text{void2}}}{\text{Vold}\%} = 87.5 \pm 10.9 \, \text{pcm} / \%
$$
\n(17)

Látható, hogy ez egy pozitív visszacsatolás, ami azt jelenti, hogy ha hűtőközeg vesztéses baleset van, akkor a reaktivitás értéke nő, és ezzel együtt a teljesítmény is. Természetesen ha nő a teljesítmény, elindul a melegedés és fellép például a Doppler visszacsatolás, amelynek hatására egy új hőmérsékleten, új teljesítményen fog a reaktor működni.

Ha a reaktor teljesítménye valami más okból kifolyólag - például rúdkilökődés miatt - elkezd nőni, akkor a hőmérséklet- és sűrűségváltozások következtében az előbb említett effektusok együttesen határozzák meg, hogy milyen a visszacsatolás. A [15. ábra](#page-37-0) azt az esetet mutatja, amikor egy szabályozórúd 10 másodperc alatt kilökődik. Az ábráról leolvasható, hogy a reaktivitás visszacsatolások időben mekkora reaktivitás változást okoznak és ezeknek mekkora az együttes hatása. A számítások az MTA EK-ban készültek, a CATHARE termohidraulikai kóddal. [13] [14]

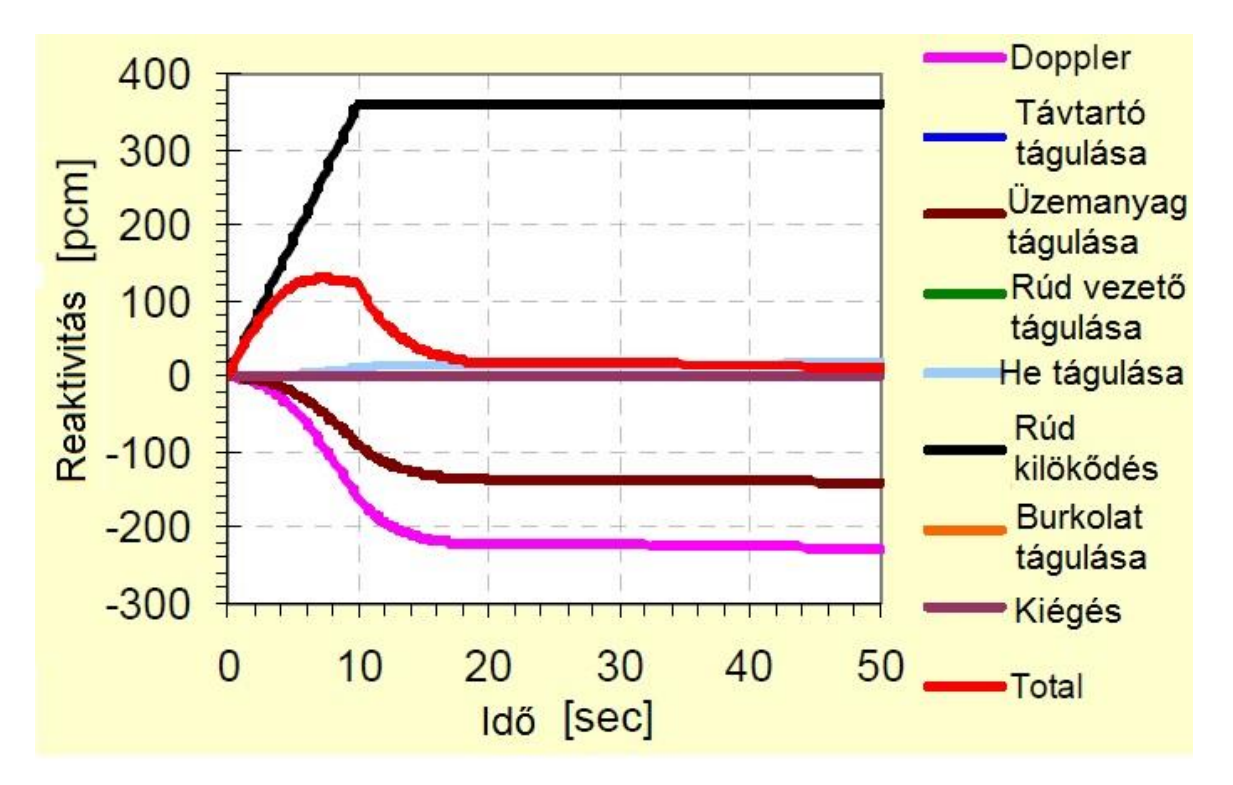

<span id="page-37-0"></span>*15. ábra Rúdkilökődés hatása a reaktivitásra Forrás: [13]*

A legjelentősebb hatása az üzemanyag tágulási- és a Doppler-tényezőnek van. Látható, hogy a hűtőközeg hőfoktényezője gyakorlatilag elhanyagolható, ezzel szemben egy nyomottvizes reaktor esetén a moderátor hőfoktényezőjének fontos szerepe van a reaktor szabályozhatósága szempontjából. A problémát az jelenti, hogy a teljes reaktivitás értéke több másodpercen át jelentősen pozitív, a reaktor teljesítménye körülbelül 3,5-szeres értékre nő maximálisan, majd 2,5-szeres értéken állandósul. Eközben az üzemanyag hőmérséklete 2200 °C-ra növekszik [13]. Ennek egyik oka, hogy egy rúd kilökődésekor túl nagy reaktivitás szabadulhat fel. A későbbiekben javaslatot teszek arra, hogy milyen változtatásokkal lehetne ezt csökkenteni.

# <span id="page-38-0"></span>**7. Eredmények KIKO3DMG-vel**

# <span id="page-38-1"></span>**7.1. KIKO3DMG eredmények**

A [4. táblázatb](#page-31-0)an és az [5. táblázatb](#page-34-0)an látható eredményekhez hasonlóan elkészítettem a KIKO3DMG-vel is a számításokat. A csoportállandókat a Serpent programmal generáltam, majd diffúziós közelítésben számítottam ki az effektív sokszorozási tényezőt 10<sup>-6</sup>-os pontossággal. A számítások eredményeit a [6. táblázat](#page-38-2) mutatja. A csoportstruktúra hatásának vizsgálatához 9, valamint 17 energiacsoportra végeztem futtatásokat.

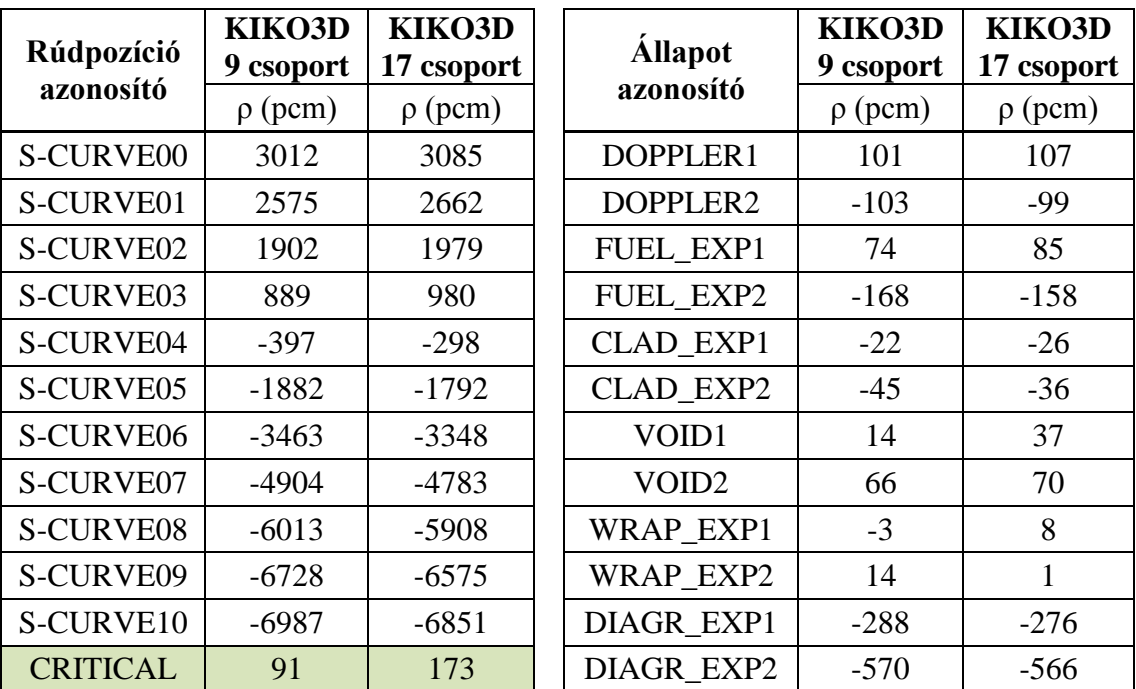

<span id="page-38-2"></span>*6. táblázat Eredmények KIKO3DMG-vel*

Látható, hogy a szabályozó rudak változtatásával végzett számításokra (S-CURVE) 100 pcm körüli különbségeket kaptam. A hőmérsékletváltozások vizsgálatára végzett szimulációkra megállapítható, hogy jól egyeznek a kapott számok, a reaktivitásokat itt a kritikus állapothoz viszonyítva adtam meg. A kritikusnak jelölt sorban a reaktivitás azért tér el jelentősen nullától, mert a szabályozó rudak a Serpent szimuláció során kritikus állapotot eredményező pozícióban vannak.

# <span id="page-39-0"></span>**7.2. Serpent és KIKO3DMG eredmények összehasonlítása**

A következőkben a két számítási módszer által kapott eredményeket hasonlítom össze. A KIKO3DMG számadatai a 17 energiacsoporttal készült szimulációkhoz tartoznak.

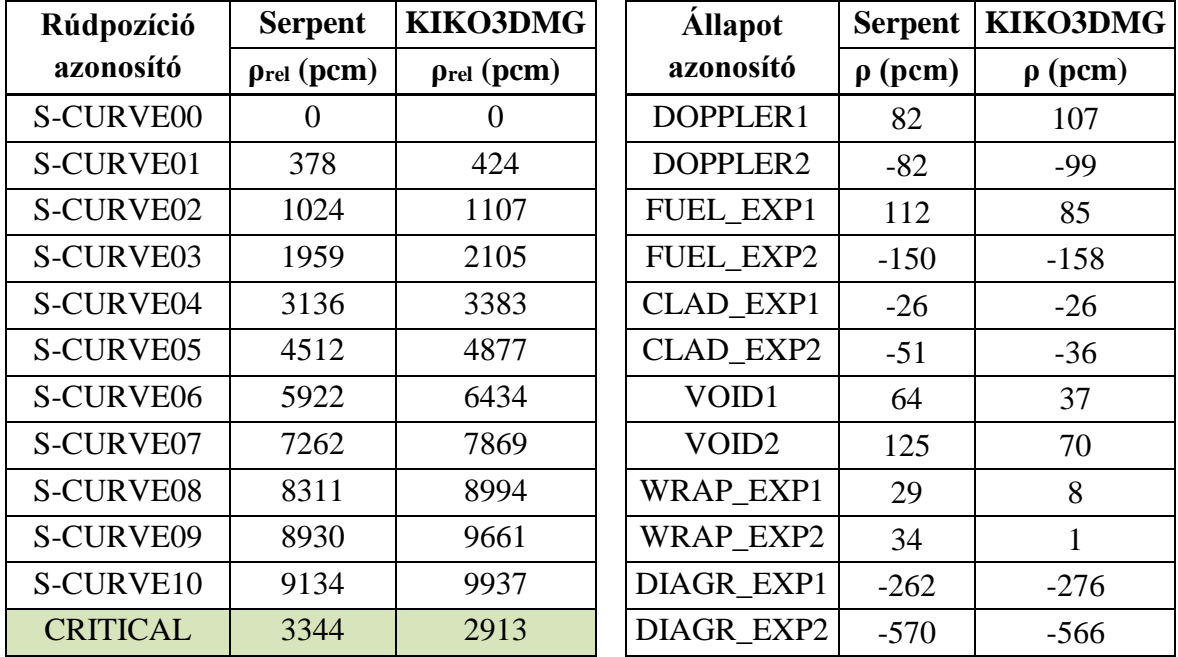

<span id="page-39-1"></span>*7. táblázat Serpent és KIKO3DMG (17 csoport) eredmények összehasonlítása*

A [7. táblázat](#page-39-1) rúdpozíció számításokhoz tartozó relatív reaktivitásait (ρrel) a [4. táblázat](#page-31-0) és a [6.](#page-38-2)  [táblázat](#page-38-2) számadatainak felhasználásával úgy kaptam meg, hogy az S-CURVE00 reaktivitásából kivontam az adott sor reaktivitását, tehát az első sorhoz viszonyítottam a többi értéket. Ezt a Serpent-es és KIKO3DMG-s eredményekre külön-külön végeztem el. Így megkaptam a rudak értékességét számokban, tehát a rudak által adott pozícióban lekötött reaktivitás mennyiségét. Megállapítható, hogy a KIKO3DMG programban értékesebb a rúd, több reaktivitást kötnek le. Ehhez hozzájárulhat az, hogy egyelőre a szimulációt diffúziós közelítésben tudtam futtatni, ami erős abszorbensek közelében közelítéseket használ. Ezért a továbbiakban SP3 közelítésben is szeretnénk számításokat végezni a programmal. Jelentősége lehet még annak is, hogy milyen energiacsoport szerkezeteket használok a csoportállandók generálásához. Ennek hatását a következő fejezetben vizsgálom is. Kritikus állapotban a KIKO3DMG-ben a CSD rudak kisebb reaktivitást kötnek le, mint a Serpentben. Ennek oka, hogy a Serpent szimulációval kihúzott rudak esetére 255 pcm-mel nagyobb reaktivitást kaptam, mint a KIKO3DMG számításokkal így a Serpentben a kritikus állapot eléréséhez jobban be kell tolni a zónába a szabályozó rudakat. Tehát a KIKO3DMG-ben a zóna kisebb reaktivitás-tartalékú, de a rudak értékessége nagyobb.

A [7. táblázat](#page-39-1) jobb oldalában különböző zóna állapotokra kapott Serpent és KIKO3DMG eredményeket hasonlítok össze. A DOPPLER, a FUEL\_EXP és a DIAGR\_EXP állapotokra a kétféle számítással közel azonos eredményt kaptam. A CLAD\_EXP állapotok esetében az látható, hogy a burkolat tágulásának hatása jóval kisebb a KIKO3DMG-s számításoknál. Jelentős eltérés tapasztalható a VOID állapotra kapott számítási eredményeknél is, ahol szintén kisebb hatása van a hűtőközeg nyomás csökkenésének a KIKO3DMG esetében. A WRAP\_EXP állapotok esetén azt az eredményt kaptam, hogy a kazettafal tágulásának hatása nagyon kicsi, és mivel a számítások statisztikus hibája összemérhető a kapott értékekkel, így további következhetések nem vonhatók le.

Megállapítható, hogy a fenti stacionárius állapotok számítására a Serpent szimulációval kapott eredmények, és a Serpent program által generált csoportállandók felhasználásával indított KIKO3DMG futtatások eredményei a különböző hőmérsékleti effektusokra jó egyezést adtak. A rúdértékességek különbségének kiküszöbölésére további tesztekre van szükség. Tervek között szerepel a KIKO3DMG program termohidraulikai kóddal való csatolása is. A feladatok megoldása után lehetőség lesz tranziens számítások végzésére. Ezen számítások során hőmérsékleti effektusokat tudunk majd vizsgálni az idő függvényében. Erre várakozásaink szerint alkalmas lesz a program, ugyanis stacioner esetre igazoltam, hogy KIKO3DMG számítási eredményei jó egyezést mutatnak a zónát részletesen modellező Monte Carlo szimuláció eredményeivel.

### <span id="page-40-0"></span>**7.3. Csoportállandó-generálás vizsgálata**

Az előző fejezetben felvetettem, hogy a Serpent és KIKO3DMG eredmények közötti eltérésben szerepet játszhat a generált csoportállandók hibája. Ennek tesztelésére létrehoztam egy darab üzemanyag pálcát, körülvettem a megfelelő mennyiségű hűtőközeggel, és reflektív határfeltételt alkalmaztam minden oldalról. Így egy "végtelen zónát" alkottam meg, ahol az effektív sokszorozási tényező értékét k∞-nel szokás jelölni.

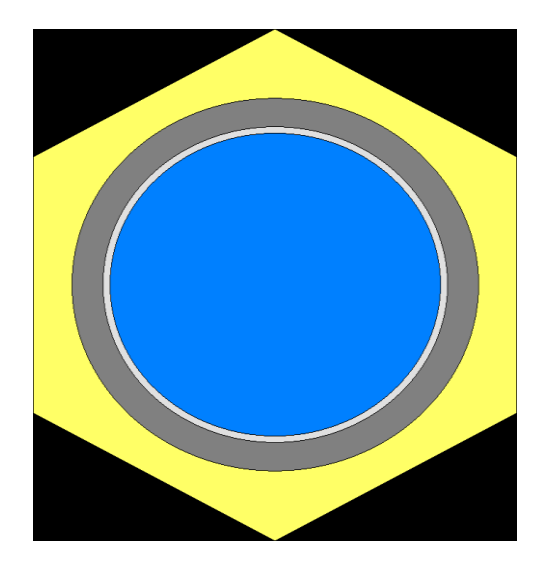

*16. ábra Egy üzemanyag pálca hűtőközeggel*

A csoportállandó-generálása az egész tartományra történt, így egyféle csoportállandót kaptam. Ilyen esetben a rendszer k∞-jét analitikusan is ki lehet számítani diffúziós közelítésben, így a KIKO3DMG program esetleges pontatlansága kiküszöbölhető. A [8. táblázat](#page-41-0) különböző energiacsoport számra generált csoportállandókkal kapott effektív sokszorozási tényezők értékét mutatja. Az utolsó oszlopban a Serpent által kapott értéktől való eltérések találhatók, ahol k∞,Serpent= 1,62048. A 24 energiacsoport szerkezetet gyors neutronspektrumú zónák számítására szokták alkalmazni [15]. A többi csoportstruktúrát ebből származtattam, a megfelelő számú csoport összevonásával.

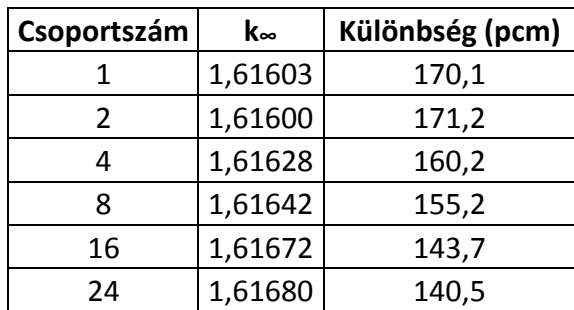

<span id="page-41-0"></span>*8. táblázat Végtelen zóna sokszorozási tényezője és ezen értékek eltérése a Serpent szimuláció eredményétől*

Látható, hogy jelentős eltérések adódnak, melyek megmagyarázhatják a [7.2](#page-39-0) fejezetben látott különbségeket a Serpent és KIKO3DMG számítási eredmények között. Szisztematikusan nagyobb értékek adódnak az analitikus számítás eredményére, melynek oka a diffúziós közelítés használata. Észrevehetjük még azt is, hogy az energiacsoportok számának növelésével csökkennek a különbségek a [8. táblázatb](#page-41-0)an, ezért fontos lehet a legmegfelelőbb energiacsoport struktúra használata. A [7.1](#page-38-1) fejezetben bemutatott eredményeimhez használt csoportszerkezetek nem optimálisak, ugyanis ott több termikus tartományba eső energiacsoport található. Mivel gyors spektrumú reaktorról van szó, a Monte Carlo szimuláció termikus energiatartományába kevés neutron jut, így rossz statisztikával tudtam csoportállandókat generálni kis energiákra. Így a jövőben a már említett 24 energiacsoportot fogom használni, abban ugyanis egyetlen termikus energiájú csoport van. Továbbá az [5.](#page-20-0) fejezetben bemutatott csoportösszeejtés segítségével vizsgálatok végezhetők még optimálisabb energiacsoport szerkezet megtalálására.

# <span id="page-42-0"></span>**8. Biztonságvédelmi rudak vizsgálata**

A fentiekben részletezett rúdkilökődéses üzemzavarok közül az a legveszélyesebb, amikor a legnagyobb reaktivitás felszabadulással járó rúd lökődik ki. A kritikus állapot megvalósítását a modellben és a tervek szerint is a 6 CSD rúd együttes mozgatásával érjük el. Ezek közül 3 a zóna külső peremén, míg 3 a zóna belső részén helyezkedik el [\(10. ábra\)](#page-26-0). A 6 CSD rúd közül a 3 belső rúd értékessége a nagyobb. Végeztem egy olyan számítást, ahol egy, a belső régióban lévő rúd teljesen kihúzott állapotban van, a többi rúd az eredetileg kritikus állapothoz tartozó pozícióban maradt. Ez szimulálja a rúdkilökődéses üzemzavart. A zóna elemeinek hőmérsékletei a továbbiakban állandók, az üzemi állapotnak megfelelő értékek.

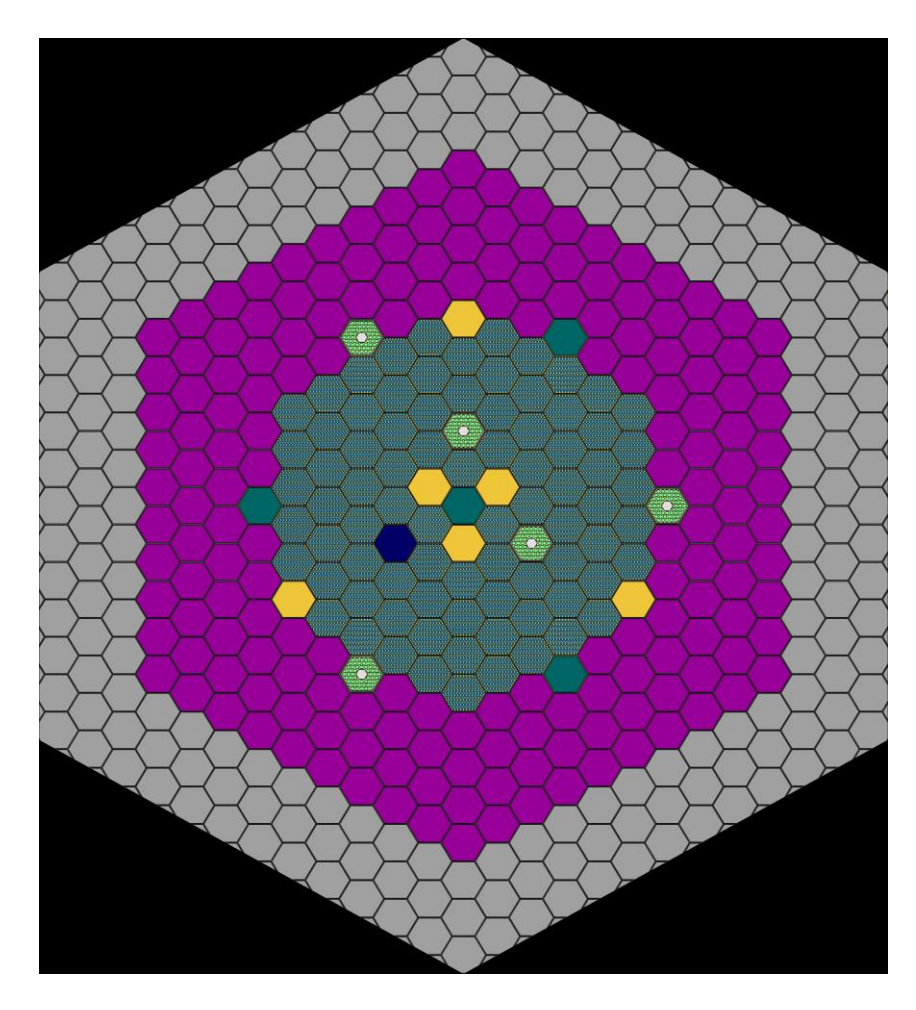

<span id="page-42-1"></span>*17. ábra 1 rúd kilökődére kapott radiális zónametszet*

A [17. ábra](#page-42-1) mutatja az előbbiekben leírt állapot olyan radiális metszetét, ahol látszódnak a zónában lévő CSD rudak. A sötétkék kazetta a kilökődött CSD rúd. A zóna effektív sokszorozási tényezője:  $keff = 1,00935 \pm 0,00011$ , átszámolva reaktivitásra:  $\rho = 926 \pm 1$ 11 pcm. A zóna dinamikai viselkedése szempontjából fontos paraméter a dollárban kifejezett reaktivitás, ugyanis ez határozza meg a lejátszódó folyamatok időskáláját. Ezt úgy kaphatjuk meg, hogy a pcm-ben adott reaktivitást elosztjuk az effektív későneutron-hányaddal, vagyis a reaktivitást az effektív későneutron-hányad egységeiben fejezzük ki.

$$
\rho[\$] = \frac{\rho[\text{pcm}]}{\beta_{eff}} \tag{18}
$$

Az effektív későneutron hányad értékét a Serpent program automatikusan megadja, amelyre a következő értéket kaptam:  $\beta_{eff} = 353.3 \pm 0.6$  pcm.

Ezek alapján  $\rho = +2.621 \pm 0.005$  \$

A hiba a következő képlet szerint adódott:

$$
\Delta \rho[\$] = \rho[\$] \sqrt{\left(\frac{\Delta \rho[pcm]}{\rho[pcm]}\right)^2 + \left(\frac{\Delta \beta_{eff}}{\beta_{eff}}\right)^2} \tag{19}
$$

A reciprokóra-egyenlet teremt kapcsolatot a reaktivitás és a reaktor kétszerezési ideje között, amely az az idő, amíg a reaktor teljesítménye a kétszeresére nő. Minél nagyobb a dollárban mért reaktivitás, annál kisebb a kétszerezési idő. Ha egy reaktorban egy dollárnál nagyobb reaktivitású állapot alakul ki, akkor az szabályozhatatlanná válik. A teljesítmény természetesen megszaladáskor sem növekszik minden határon túl, mert ott előbb-utóbb negatív visszacsatolások lépnek fel (pl. a reaktor melegedése), amelyek a reaktivitást 0 alá viszik, vagyis a reaktort szubkritikussá teszik. [16]

Az időfüggő folyamatok (tranziensek, dinamikai viselkedés) vizsgálata túlmutat a dolgozat keretein, de a fentiek alapján megállapítható, hogy a belső CSD rúd értékessége túl nagy, amit a már a [6.5](#page-35-0) fejezetben is láthattunk egy másik szimuláció eredményeképp. A reaktor biztonságossága szempontjából érdemes lenne a rúdkilökődés során felszabaduló reaktivitással az 1 \$-os értéket közelíteni. A következő fejezetben ennek elérésére teszek javaslatokat.

A szabályozó és biztonságvédelmi rudak feladata még, hogy szubkritikus állapotba vigyék a zónát, mikor teljesen be vannak tolva. Jelen esetben elvárható, hogy a CSD és DSD csoportba tartozó szabályozó rudak külön-külön is teljesítsék ezt. Egy reaktor tervezése során a legfontosabb szempont a biztonság, ezért megkövetelik, hogy a zóna effektív sokszorozási tényezője 0,98 alatt legyen leállított állapotban. Modellezés során ennek teljesülnie kell úgy is, hogy a számítás által kapott értékhez hozzáadjuk a különböző bizonytalanságokból adódó korrekciókat, mellyel felső becslést tudunk adni.

$$
k_{eff} = k_{eff}^{calc} + 2\sigma_{MC} + 2\sigma + \Delta k_{eff}^{tot}
$$
 (20)

A képletben  $k_{eff}^{calc}$ a számítási eredmények,  $\sigma_{MC}$  a Monte Carlo módszer standard szórása,  $\sigma$  a standard szórás a számítás és a mérés között,  $\Delta k_{eff}^{tot}$  az egyéb hatások járuléka. Az első kettő értéket minden egyes futásra a Serpent output-ból kiolvashatjuk, a harmadik attól függ, hogy melyik hatáskeresztmetszet könyvtárat használjuk a számításhoz. A szlovák VUJE számításai alapján [17]:  $2\sigma = 0.00720$  a Serpent-hez generált ENDF/B-VII.0 könyvtárra. Ezenkívül, egyéb tényezőket is figyelembe lehet venni (pl. mérnöki bizonytalanságok hatása), melyeket most elhanyagolok. A számításokat 11 pcm pontossággal végeztem, így a szabályozó rudakkal leállított zóna effektív sokszorozási tényezője a szimuláció eredményeképp maximum 0,97258 lehet, amennyiben teljesíteni szeretnénk a 0,98-as kritériumot.

A [9. táblázatb](#page-44-0)an olyan eredmények találhatók, melyek a szabályozó rudak együttes és különkülön történő betolásával készültek.

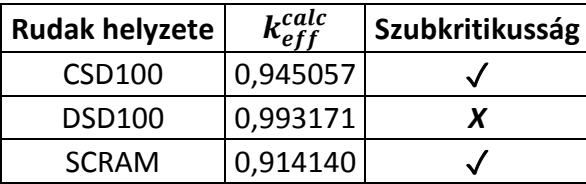

<span id="page-44-0"></span>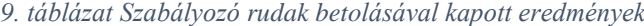

A SCRAM esetében, amikor az összes szabályozó és biztonságvédelmi rúd teljesen be van tolva a zónába a szubkritikusság kritériuma teljesül. Szintén teljesül a CSD100 állapotban, ahol a DSD rudak teljesen ki vannak húzva a zónából, míg a CSD rudak teljesen be vannak tolva. A DSD100 állapotra, amikor a CSD rudak teljesen ki vannak húzva a zónából, a DSD rudak önmagukban nem elegendők arra, hogy a kritériumnak megfelelően szubkritikussá tegyék a zónát. A következő fejezetben erre a problémára is megoldást keresek.

# <span id="page-45-0"></span>**9. Biztonságosabb zónák keresése**

## <span id="page-45-1"></span>**9.1. Plutónium-koncentráció csökkentése**

Az előző fejezetben láthattuk, hogy a legértékesebb szabályozórúd kilökődésekor túl nagy reaktivitás szabadul fel. Ennek csökkentésének egy lehetséges módja a reaktivitás tartalék csökkentése a zónában. Ha csökkentjük a plutónium-koncentrációját a fűtőelemekben, akkor a kritikus CSD rúdpozíció feljebb kerül. Így ha onnan lökődik ki egy rúd, az kisebb reaktivitás felszabadulással jár. A [10. táblázatb](#page-45-2)an bemutatom, hogy a plutónium-koncentráció csökkentésének milyen hatása van az effektív sokszorozási tényezőre. A számítások teljesen kihúzott szabályozó rúd állásokra történtek.

| Relatív plutónium-<br>koncentráció (%) | keff     |
|----------------------------------------|----------|
| O                                      | 1,03455  |
| -1                                     | 1,03018  |
| $-2$                                   | 1,0256   |
| -3                                     | 1,02101  |
| -4                                     | 1,01647  |
| -5                                     | 1,01176  |
| -6                                     | 1,00704  |
| -8                                     | 0,997446 |
| -10                                    | 0,987943 |

<span id="page-45-2"></span>*10. táblázat Plutónium koncentráció változásának hatása*

Az effektív sokszorozási tényező értékét ábrázoltam a relatív plutónium-koncentráció függvényében [\(18. ábra\)](#page-45-3).

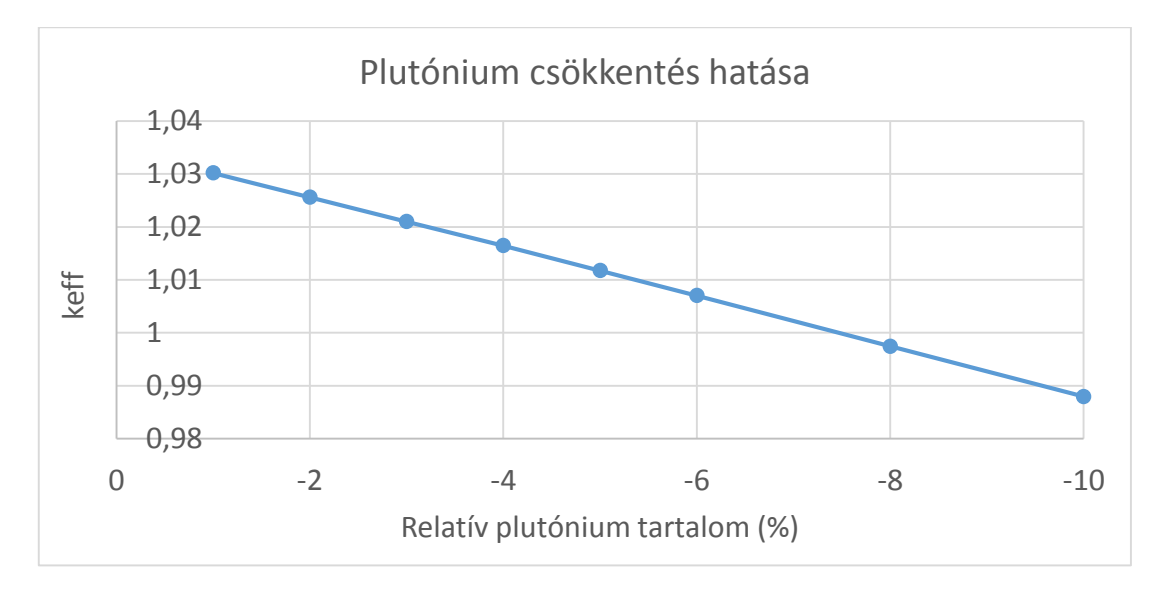

<span id="page-45-3"></span>*18. ábra Plutónium mennyiség csökkentésének hatása az effektív sokszorozási tényezőre*

Látható, hogy a plutónium mennyiségének csökkentésével lineárisan csökken az effektív sokszorozási tényező. 3 %-kal csökkentett plutónium tartalom mellett megkerestem a kritikus CSD rúd pozíciót a [6.2](#page-27-0) fejezetben leírtak szerint (CRIT). Ezután elvégeztem egy-egy számítást a rúdkilökődésre (1ROD), illetve a DSD rudak teljesen bedugott pozíciójára (DSD100). Az összes abszorbens rúd kihúzott állása esetére is megadta a keff értékeket (CSD0). Ezek eredményei a [11. táblázatb](#page-46-0)an láthatók, összehasonlítva az eredeti zóna eredményeivel.

| <b>Rudak helyzete</b> | <b>Eredeti</b>      | -3 % Pu  |  |  |
|-----------------------|---------------------|----------|--|--|
|                       | CSD rúd betolás (%) |          |  |  |
| CRIT                  | 40,59               | 29,13    |  |  |
|                       | keff                |          |  |  |
| CSD <sub>0</sub>      | 1,03451             | 1,02101  |  |  |
| <b>DSD100</b>         | 0,993171            | 0,979859 |  |  |
|                       | <b>Reaktivitás</b>  |          |  |  |
| 1ROD                  | 2,621\$             | 1,730\$  |  |  |

<span id="page-46-0"></span>*11. táblázat Plutónium tartalom csökkentésének hatása a biztonság szempontjából fontos paraméterek megváltozására*

Mint ahogy a [11. táblázat](#page-46-0) is mutatja, a plutónium mennyiség csökkentésének hatására úgy lehet kritikus a zóna, ha a szabályozó rudakat kintebb húzzuk, ami annak az eredménye, hogy a zóna reaktivitás-tartaléka csökkent. A kintebb kerülő CSD rudak közül a legértékesebb által felszabadítható reaktivitás is csökkent (1,730 \$), de még mindig 1 \$ felett van. Ezzel párhuzamosan a DSD rudak teljes betolásával kapott effektív sokszorozási tényező értéke is jelentősen csökkent (0,979859 ), megközelítette az elérni kívánt 0,97258 értéket.

A plutónium tartalom további csökkentésével biztosan teljesíthetők a kívánt kritériumok. Ebben az esetben azonban felmerül a probléma, hogy túl hamar elfogy a reaktivitás-tartalék az üzemelés során. Ennek tanulmányozására részletes kiégés vizsgálatokra lenne szükség, amely jelen dolgozatba már nem fért bele. A szlovák VUJE eredményei alapján [18] a kiindulási MOX zóna 18,8 MWd/kg<sub>HM</sub> kiégettségig tud üzemelni a szabályozó rudak folyamatos kihúzása mellett. A VUJE vizsgálatai alapján a reaktor konverziós tényezője kezdetben 0,41, ami az időegység alatt keletkezett plutónium magok száma, osztva az időegység alatt elfogyott hasadóképes magok számával. Egy gyorsreaktorra ez az érték 1-nél nagyobb is lehet, ha a zóna mérete elég nagy, itt viszont a kis zóna méret miatt arányaiban nagyobb a kiszökés. Egy nyomottvizes reaktorra a tipikus érték 0,5-0,6 között van [12]. Habár az ALLEGRO esetében kiégés során a konverziós tényező lassan nő [18], a reaktivitás-tartalék így is gyorsan csökken, így a kezdeti tartalékot nem lehet túl kicsi értéknek választani. Mivel elsődlegesen egy biztonságos reaktort szeretnénk építeni, az ezzel járó újabb problémák (pl. túl rövid kampányhossz) megoldása csak ez után következhet.

## <span id="page-47-0"></span>**9.2. Módosított zónakonfigurációk**

Az eredeti összetételű üzemanyag használatával szerettem volna egy olyan zónaelrendezést összeállítani, amelynél kevésbé jelentkeznek a korábban vázolt problémák. Megállapítottam, hogy a zóna reaktivitás tartalékát csökkenteni kell, valamint a zóna belső részén lévő CSD rudak által felszabadítható reaktivitás mennyiségét is redukálni kell. Ennek elérésére úgy változtattam a zónán, hogy a külső három CSD kazettát egy gyűrűvel közelebb helyeztem a középpont felé, tehát kicseréltem egy üzemanyag kazettával. Az új elrendezést a [20. ábra](#page-48-0) mutatja, melyre a továbbiakban Zone1-ként fogok hivatkozni.

Azáltal, hogy egy üzemanyag kazetta kintebb került, csökken a zóna teljes reaktivitása. Várakozásom szerint a külső CSD rudak értékessége nő, mivel így már több üzemanyag kazetta lesz a szomszédságában. Eredményül a kritikus állapot eléréséhez nem kell olyan mélységig betolni a CSD rudakat, mint korábban és egy rúd kilökődésekor felszabaduló legnagyobb reaktivitás is csökken.

Egy másik elrendezésben (Zone2), a zóna szélén lévő DSD rudakat helyeztem egy gyűrűvel bentebb. Ezt mutatja a [21. ábra.](#page-48-1) A Zone1 elrendezésnél leírtakhoz hasonlóan itt is reaktivitás tartalék csökkenést várok, viszont a külső CSD rudak nem kerülnek bentebb, így értékességük nem nő. Emiatt a legértékesebb rúd által felszabadítható reaktivitás csak azáltal csökken, hogy kisebb a reaktivitás-tartalék. Ezzel szemben jelentősen növekszik a külső DSD rudak értékessége, ugyanis őket a korábbi kettő helyett, már öt fűtőelem kazetta veszi körül.

Az előző két zóna előnyös tulajdonságait ötvöztem a Zone3-ban. Mind a CSD, mind a DSD kazetták bentebb kerültek egy sorral, így értékességük nőtt. Ezen zóna teljes reaktivitástartaléka így kisebb lesz az előző két elrendezésnél, viszont az általam vizsgált, biztonság szempontjából fontos paraméterek értéke kedvezőbben változik.

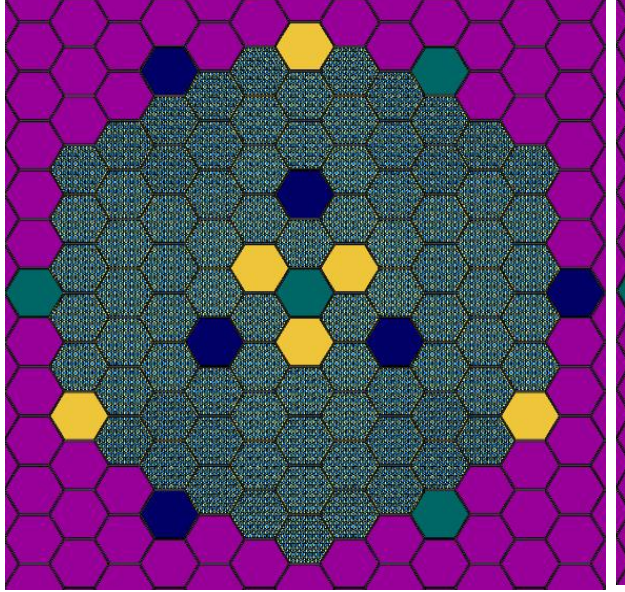

<span id="page-48-0"></span>

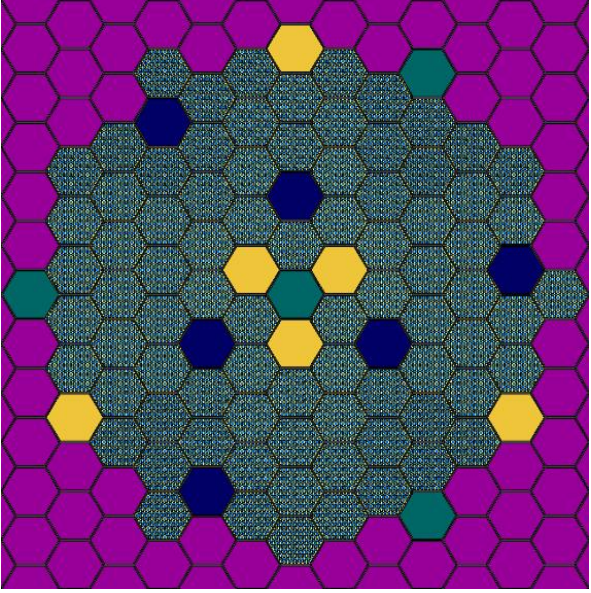

*19. ábra Eredeti zónakonfiguráció 20. ábra Új zónakonfiguráció: Zone1*

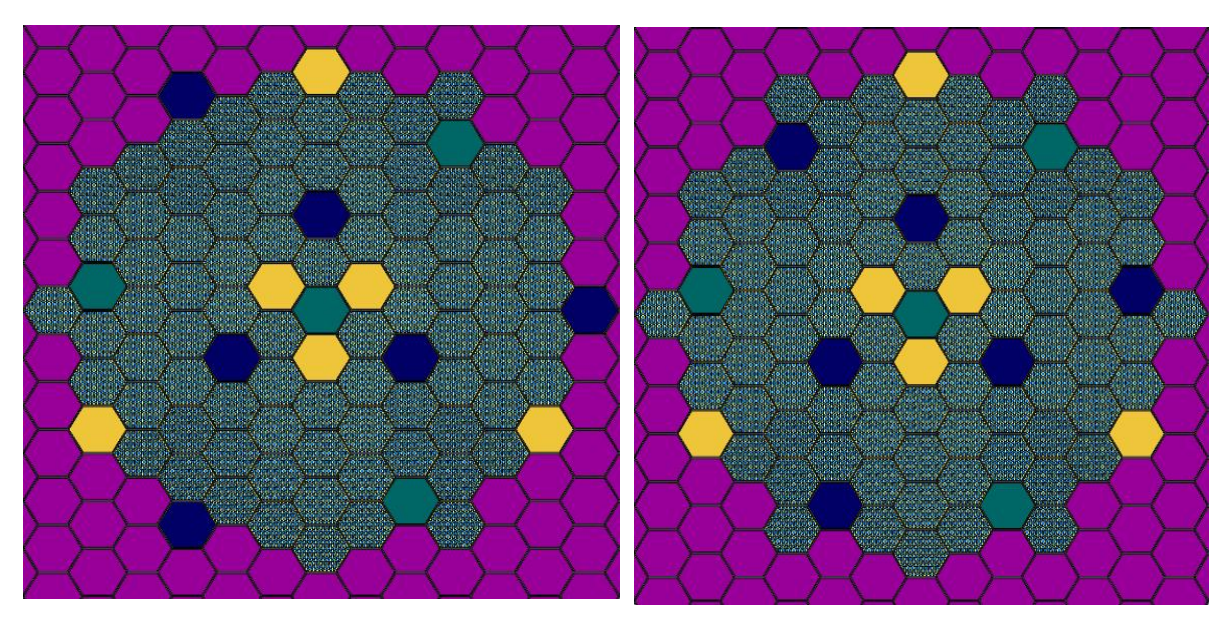

<span id="page-48-1"></span>*21. ábra Új zónakonfiguráció: Zone2 22. ábra Új zónakonfiguráció: Zone3*

|  | A fent bemutatott gondolatmenet számításokkal történő megerősítése a 12. táblázatban látható. |  |  |  |
|--|-----------------------------------------------------------------------------------------------|--|--|--|
|  |                                                                                               |  |  |  |

|                       | Eredeti             | Zone1   | Zone2   | Zone3   |  |  |
|-----------------------|---------------------|---------|---------|---------|--|--|
| <b>Rudak helyzete</b> | CSD rúd betolás (%) |         |         |         |  |  |
| <b>CRIT</b>           | 40,59               | 32,69   | 35,77   | 27,86   |  |  |
|                       | keff                |         |         |         |  |  |
| CSD <sub>0</sub>      | 1,03451             | 1,02833 | 1,02807 | 1,02176 |  |  |
| <b>DSD100</b>         | 0,99317             | 0,98648 | 0,97032 | 0,96320 |  |  |
|                       | <b>Reaktivitás</b>  |         |         |         |  |  |
| 1ROD                  | $2,621$ \$          | 1,808\$ | 2,088\$ | 1,243\$ |  |  |

<span id="page-48-2"></span>*12. táblázat Új zónakonfigurációkra végzett számítási eredmények összehasonlítása*

Látható, hogy a Zone1 rúdkilökődés szempontjából biztonságosabb lett, de a DSD rudak továbbra sem tudják szubkritikussá tenni a zónát. A Zone2 konfiguráció esetén rúdkilökődésre kevésbé kapunk jó eredményt, mint a Zone1 esetén. Cserébe a DSD rudak értékessége nagyobb lett, így kizárólag a DSD rudakkal is elérhető a szubkritikusság. A Zone3 elrendezés esetén is képesek a DSD rudak megfelelően szubkritikussá tenni a reaktort, és a legértékesebb CSD rúd kilökődése során is alig több, mint 1 dollár reaktivitás szabadul fel. A friss zónára a teljes reaktivitás-tartalék az eredeti konfigurációhoz képest 18 %-kal csökkent, tehát körülbelül ennyivel kevesebb ideig tud működni üzemanyagcsere nélkül. Összehasonlítva a plutónium tartalom csökkentésére kapott eredményekkel elmondható, hogy közel azonos reaktivitástartalékok mellett (CSD0 értékek), a Zone3 elrendezés mindkét - biztonsági szempontból jelentős - paraméterre kedvezőbb eredményeket szolgáltat.

# <span id="page-49-0"></span>**10. Összefoglalás**

A munkám célja az ALLEGRO demonstrációs célú, héliumgáz hűtésű gyorsreaktor aktív zónájának legfontosabb reaktorfizikai paramétereinek vizsgálata, meghatározása volt. Ennek kapcsán feldolgoztam az ALLEGRO-ra vonatkozó irodalmat, így megismerkedtem a zóna részletes leírásával.

A zóna modellezését a Serpent nevű három-dimenziós, folytonos energiájú Monte Carlo elvű reaktorfizikai kiégés-számító kóddal végeztem, és részletesen tanulmányoztam a program nyújtotta számítási lehetőségeket. Vizsgáltam a szabályozó rudak mozgatásának hatását, valamint a zóna egyes elemeinek hőmérsékletváltozásának hatását az effektív sokszorozási tényezőre. Segédprogramokat írtam a számítások egyszerűbb elvégzésének érdekében, melyre példa a kritikus állapotot kereső kódom. A Serpent csoportállandó-generálás opcióját használva a teljes ALLEGRO zónát jellemző csoportállandókat készítettem.

A KIKO3DMG egy nodális diffúziós kód, amely a Serpent által generált csoportállandókkal képes számításokat végezni. A Serpent számításból kapott csoportállandók segítségével a két kódot összekapcsoltam, majd elvégeztem ugyanazokat a számításokat a csatolt rendszerrel, mint amiket a Serpenttel is végeztem. Ezt követően a kapott eredményeket összehasonlítottam. Következtetéseket vontam le a különbségekből és megállapítottam, hogy a mekkora eltérések származnak a diffúziós közelítés használatából. A KIKO3DMG programot a későbbiekben tranziens számítások végzésére szeretnénk használni, melyhez egy termohidraulikai kóddal kell majd csatolni. Számításaim alapján elmondható, hogy a hőmérsékletváltozások hatásai jól modellezhetők a KIKO3DMG-vel.

Vizsgáltam a különböző szabályozó és biztonságvédelmi rudak értékességét, illetve azt, hogy a két szabályozórendszer képes-e külön-külön is szubkritikus állapotba juttatni a zónát. Megállapítottam, hogy a biztonságvédelmi rudak önmagukban nem elegendők ehhez, valamint azt is, hogy a legértékesebb szabályozórúd kilökődésével járó üzemzavar esetén akkora reaktivitás szabadul fel, hogy a lejátszódó folyamatok gyorsasága miatt bizonytalanná válik a reaktor szabályozhatósága. Ezen problémák megoldására olyan zónaelrendezéseket találtam ki, melyek a fenti esetekben kedvezőbben viselkednek.

Vizsgáltam a plutónium-koncentráció csökkentésének hatását, amivel részben elérhetők a részletezett kritériumok. Az eredeti összetételű üzemanyag kazettákkal új zónakonfigurációkat találtam ki, melyek közül a harmadik elrendezés meggondolásaim alapján, biztonságosabb a jelenleg tervezett reaktornál. A zóna szubkritikus állapotba vihető a két szabályozó rúdcsoporttal külön-külön is, valamint a legnagyobb reaktivitást lekötő rúd kilökődésekor jóval lassabb folyamatok indulhatnak csak meg, így jobban szabályozható a reaktor.

# <span id="page-50-0"></span>**Köszönetnyilvánítás**

Ezúton szeretnék köszönetet mondani témavezetőmnek, Czifrus Szabolcsnak, aki segítséget nyújtott mind a megoldandó feladatok kitalálásában, mind a dolgozat megírásában.

Szintén köszönöm Keresztúri Andrásnak a konzultációk során nyújtott segítségét, illetve a lehetőséget, hogy a számításaimat az MTA EK Reaktoranalízis Osztályán végezhettem.

Köszönettel tartozom Pataki Istvánnak, aki megismertetett a KIKO3DMG program működésével és használatával, valamint a munkám során felmerülő problémák elhárításában is mindig a segítségemre volt.

Végül hálával tartozom testvéremnek, Batki Júliának, aki hasznos tanácsokat adott a dolgozatom elkészítéséhez, valamint észrevételeivel segítette, hogy értetőbb legyen az írás.

### <span id="page-51-0"></span>**Hivatkozások**

- [1] "GEN IV International Forum," [Online]. Available: https://www.gen-4.org/gif/jcms/c\_9260/Public.
- [2] A. Vasile, "The new ALLEGRO Roadmap," Budapest, ALLEGRO Workshop, 2015 October.
- [3] Á. H. &. R. Stainsby, "International Atomic Energy Agency," October 2012. [Online]. Available: https://www.iaea.org/NuclearPower/Downloadable/Meetings/2012/2012-10- 01-10-05-WS-NPTD/7.6 Horvath Stainsby ALLEGRO.pdf.
- [4] "European Nuclear Society News," summer 2010. [Online]. Available: http://www.euronuclear.org/e-news/e-news-29/HNS-news.htm.
- [5] E. Temesvári, "ALLEGRO Core Specifications," MTA EK, Budapest, 2014 October.
- [6] J. Leppänen, "Serpent a Continuous-energy Monte Carlo Reactor Physics Burnup Calculation Code," 2015. [Online]. Available: http://montecarlo.vtt.fi/.
- [7] J. Leppänen, "Serpent User Manual," March 6, 2013.
- [8] A. Keresztúri, "Development and validation of the three-dimensional dynamic code— KIKO3D," *Annals of Nuclear Energy,* vol. 30, p. 93–120, 2003.
- [9] I. Pataki and A. Keresztúri, "Development and verification of new nodal methods in the KIKO3DMG code," *Kerntechnik,* pp. 314-322., August 2014.
- [10] Gordon, "Mathworks," 20 February 2014. [Online]. Available: http://www.mathworks.com/matlabcentral/fileexchange/45639-hexscatter-m.
- [11] I. Lux és L. Koblinger, "Monte Carlo Particle Transport Methods: Neutron and Photon Calculations," USA, CRC Press, Inc., 1991, pp. 92-93.
- [12] C. Gyula, Atomerőművek Üzemtana.
- [13] A. Keresztúri, "Considerations on the ALLEGRO safety," Budapest, ALLEGRO Workshop, 2015 October.
- [14] G. M. \$. A. Takács, "TRANSIENT ANALYSIS OF GAS FAST REACTORS WITH CATHARE," MTA EK, Budapest, 2012.
- [15] E. Nikitin, Fridman, E. és Mikityuk, K., "Solution of the OECD/NEA neutronic SFR benchmark with Serpent-DYN3D and Serpent-PARCS code systems," *Annals of Nuclear Energy,* %1. kötet75, pp. 492-497, 2015.
- [16] S. Zoltán, Bevezetés a reaktorfizikába, Budapest: Egyetemi jegyzet, 2000.
- [17] V. C. Radoslav ZAJAC, "CRITICALITY ANALYSIS OF ALLEGRO FUEL ASSEMBLIES CONFIGURATIONS," Slovakia, 2015.
- [18] P. DAŘÍLEK, "ALLEGRO Neutronic Analysis," Budapest, ALLEGRO Workshop, 2015 October.